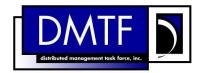

3

4

2 Document Number: DSP1119

Date: 2012-09-12

Version: 1.0.0a

# **5 Diagnostic Job Control Profile**

# Information for Work-in-Progress version:

IMPORTANT: This specification is not a standard. It does not necessarily reflect the views of the DMTF or all of its members. Because this document is a Work in Progress, this specification may still change, perhaps profoundly. This document is available for public review and comment until the stated expiration date.

It expires on: 2013-02-01

Target version for DMTF Standard: 2.34.0

Provide any comments through the DMTF Feedback Portal:

http://www.dmtf.org/standards/feedback

6 **Document Type: Specification** 

7 Document Status: Work In Progress

8 Document Language: en-US

- 9 Copyright notice
- 10 Copyright © 2012 Distributed Management Task Force, Inc. (DMTF). All rights reserved.
- 11 DMTF is a not-for-profit association of industry members dedicated to promoting enterprise and systems
- 12 management and interoperability. Members and non-members may reproduce DMTF specifications and
- documents, provided that correct attribution is given. As DMTF specifications may be revised from time to
- time, the particular version and release date should always be noted.
- 15 Implementation of certain elements of this standard or proposed standard may be subject to third party
- 16 patent rights, including provisional patent rights (herein "patent rights"). DMTF makes no representations
- 17 to users of the standard as to the existence of such rights, and is not responsible to recognize, disclose,
- or identify any or all such third party patent right, owners or claimants, nor for any incomplete or
- 19 inaccurate identification or disclosure of such rights, owners or claimants. DMTF shall have no liability to
- any party, in any manner or circumstance, under any legal theory whatsoever, for failure to recognize,
- 21 disclose, or identify any such third party patent rights, or for such party's reliance on the standard or
- 22 incorporation thereof in its product, protocols or testing procedures. DMTF shall have no liability to any
- 23 party implementing such standard, whether such implementation is foreseeable or not, nor to any patent
- 24 owner or claimant, and shall have no liability or responsibility for costs or losses incurred if a standard is
- 25 withdrawn or modified after publication, and shall be indemnified and held harmless by any party
- 26 implementing the standard from any and all claims of infringement by a patent owner for such
- 27 implementations.
- 28 For information about patents held by third-parties which have notified the DMTF that, in their opinion,
- 29 such patent may relate to or impact implementations of DMTF standards, visit
- 30 http://www.dmtf.org/about/policies/disclosures.php.

# **CONTENTS**

| 32       | Intro | oductio    | n                                               | 6  |
|----------|-------|------------|-------------------------------------------------|----|
| 33       | 1     | Scop       | 9                                               | 7  |
| 34       | 2     |            | ative references                                |    |
| 35       | 3     |            | s and definitions                               |    |
| 36       | 4     |            | ols and abbreviated terms                       |    |
|          |       | ,          |                                                 |    |
| 37       | 5     | •          | osis                                            |    |
| 38       | 6     |            | ription                                         |    |
| 39       | 7     |            | mentation                                       |    |
| 40       |       | 7.1        | CIM_AffectedJobElement                          |    |
| 41       |       | 7.2        | CIM_ConcreteJob                                 |    |
| 42       |       | 7.3        | CIM_DiagnosticServiceJobCapabilities            |    |
| 43       |       | 7.4        | CIM_JobSettingData (Client)                     |    |
| 44       |       | 7.5        | CIM_JobSettingData (Default)                    |    |
| 45       |       | 7.6        | Interactive options                             |    |
| 46       | _     | 7.7        | Job deletion options                            |    |
| 47       | 8     |            | ods                                             |    |
| 48       |       | 8.1        | Profile conventions for operations              |    |
| 49       |       | 8.2        | CIM_ConcreteJob                                 |    |
| 50       |       | 8.3        | CIM_DiagnosticServiceJobCapabilities            |    |
| 51       |       | 8.4        | CIM_MethodResult                                |    |
| 52<br>53 |       | 8.5<br>8.6 | CIM_OwningJobElement                            |    |
| 53<br>54 |       | 8.7        | CIM_AssociatedJobMethodResult                   |    |
| 55       |       | 8.8        | CIM_HostedDependency                            |    |
| 56       |       | 8.9        | CIM_RegisteredProfile                           |    |
| 57       |       | 8.10       | CIM_JobSettingData                              |    |
| 58       |       | 8.11       | CIM_ElementSettingdData                         |    |
| 59       |       | 8.12       | CIM_ElementCapabilities                         |    |
| 60       |       | 8.13       | CIM_DiagnosticTest.RunDiagnosticService( )      |    |
| 61       | 9     | -          | cases (Informative)                             |    |
| 62       | 9     | 9.1        | Use case summary                                |    |
| 63       |       | 9.2        | User input required                             |    |
| 64       |       | 9.3        | User action required                            |    |
| 65       |       | 9.4        | Silent mode operation                           |    |
| 66       |       | 9.5        | Finding diagnostic jobs                         |    |
| 67       |       | 9.6        | Configuring a diagnostic job                    |    |
| 68       |       | 9.7        | Execute and control a job for a diagnostic test |    |
| 69       |       | 9.8        | Delete a job                                    |    |
| 70       | 10    | CIM e      | elements                                        |    |
| 71       | . •   | 10.1       | CIM_AffectedJobElement                          |    |
| 72       |       | 10.2       | CIM_ConcreteJob                                 |    |
| 73       |       |            | CIM_DiagnosticServiceJobCapabilities            |    |
| 74       |       | 10.4       | CIM_ElementCapabilities (Job)                   |    |
| 75       |       | 10.5       | CIM_ElementSettingData (Default JobSettingData) | 46 |
| 76       |       | 10.6       | CIM_HostedDependency                            |    |
| 77       |       | 10.7       | CIM_JobSettingData (Client)                     |    |
| 78       |       | 10.8       | CIM_JobSettingData (Default)                    | 47 |
| 79       |       |            | CIM_OwningJobElement                            |    |
| 80       |       | 10.10      | CIM_RegisteredProfile                           | 48 |
| 81       | Ann   | ex A (i    | nformative) Change log                          | 49 |
| 82       |       | ,          |                                                 |    |

| 83       | Figures                                                          |    |
|----------|------------------------------------------------------------------|----|
| 84<br>85 | Figure 1 – Diagnostic Job Control Profile: Profile class diagram | 11 |
| 86       | Tables                                                           |    |
| 87       | Table 1 – Referenced profiles                                    | 9  |
| 88       | Table 2 – OperationalStatus to JobState mapping                  | 13 |
| 89       | Table 3 – Interactive options                                    | 22 |
| 90       | Table 4 – Job deletion options                                   |    |
| 91       | Table 5 – ResumeWithInput() method: Return code values           | 27 |
| 92       | Table 6 – ResumeWithInput() method: Parameters                   | 27 |
| 93       | Table 7 – ResumeWithAction() method: Return code values          | 28 |
| 94       | Table 8 – CreateGoalSettings() method: Return code values        | 28 |
| 95       | Table 9 - CreateGoalSettings() method: Parameters                | 29 |
| 96       | Table 10 – Operations: CIM_JobSettingData                        | 30 |
| 97       | Table 11 – Operations: CIM_ElementSettingData                    | 30 |
| 98       | Table 12 – Operations: CIM_ElementCapabilities                   | 30 |
| 99       | Table 13 – Job setting options                                   | 31 |
| 100      | Table 14 – Diagnostic test use cases                             | 32 |
| 101      | Table 15 – CIM Elements: Diagnostic Job Control Profile          | 43 |
| 102      | Table 16 – Class: CIM_AffectedJobElement                         | 45 |
| 103      | Table 17 – Class: CIM_ConcreteJob                                | 45 |
| 104      | Table 18 – Class: CIM_DiagnosticServiceJobCapabilities           | 46 |
| 105      | Table 19 – Class: CIM_ElementCapabilities                        | 46 |
| 106      | Table 20 – Class: CIM_ElementSettingData                         | 46 |
| 107      | Table 21 – Class: CIM_HostedDependency                           | 47 |
| 108      | Table 22 – Class: CIM_JobSettingData (Client)                    |    |
| 109      | Table 23 – Class: CIM_JobSettingData (Default)                   | 47 |
| 110      | Table 24 – Class: CIM_OwningJobElement                           | 48 |
| 111      | Table 25 – Class: CIM_RegisteredProfile                          | 48 |
| 112      |                                                                  |    |
| 113      |                                                                  |    |

| 114        | Foreword                                                                                                    |
|------------|----------------------------------------------------------------------------------------------------|
| 115<br>116 | The <i>Diagnostic Job Control Profile</i> (DSP1119) was prepared by the Diagnostics Working Group of the DMTF.                                                                                                    |
| 117<br>118 | DMTF is a not-for-profit association of industry members dedicated to promoting enterprise and systems management and interoperability. For information about the DMTF, see <a href="http://www.dmtf.org">http://www.dmtf.org</a> . |
| 119        | Acknowledgments                                                                                                    |
| 120        | The DMTF acknowledges the following individuals for their contributions to this document:                                                                                                    |
| 121        | Dave Barrett – Emulex Corporation                                                                                                    |
| 122        | Rodney Brown – IBM Corporation                                                                                                    |
| 123        | Carl Chan – WBEM Solutions, Inc.                                                                                                    |
| 124        | Peter Lamanna – EMC Corporation                                                                                                    |
| 125        | Mike Walker – Storage Networking Industry Association                                                                                                    |

| 126                             | Introduction                                                                                                    |
|---------------------------------|----------------------------------------------------------------------------------------------------|
| 127<br>128<br>129<br>130        | A <i>profile</i> is a collection of Common Information Model (CIM) elements and behavior rules that represents a specific area of management. The purpose of the profile is to ensure interoperability of Web-Based Enterprise Management (WBEM) services for a specific subset of the CIM schema — in this case, Diagnostic Job Control.                                                                                                    |
| 131<br>132<br>133<br>134        | The goal of the <i>Diagnostic Job Control Profile</i> is to define industry-standard building blocks that enable management diagnostic tests running in a standard job infrastructure. The <i>Diagnostic Job Control Profile</i> extends the <i>Job Control Profile</i> ( <u>DSP1103</u> ) by identifying a set of job control functions that should be included in provider implementations.                                                                                                    |
| 135                             | Document conventions                                                                                                    |
| 136                             | Typographical conventions                                                                                                    |
| 137                             | The following typographical conventions are used in this document:                                                                                                    |
| 138                             | Document titles are marked in <i>italics</i> .                                                                                                    |
| 139                             | <ul> <li>Important terms that are used for the first time are marked in italics.</li> </ul>                                                                                                    |
| 140                             | ABNF usage conventions                                                                                                    |
| 141<br>142                      | Format definitions in this document are specified using ABNF (see <u>RFC5234</u> ), with the following deviations:                                                                                                    |
| 143<br>144                      | <ul> <li>Literal strings are to be interpreted as case-sensitive Unicode characters, as opposed to the<br/>definition in <u>RFC5234</u> that interprets literal strings as case-insensitive US-ASCII characters.</li> </ul>                                                                                                    |
| 145                             | Experimental material                                                                                                    |
| 146<br>147<br>148<br>149<br>150 | Experimental material has yet to receive sufficient review to satisfy the adoption requirements set forth by the DMTF. Experimental material is included in this document as an aid to implementers who are interested in likely future developments. Experimental material may change as implementation experience is gained. It is likely that experimental material will be included in an upcoming revision of the specification. Until that time, experimental material is purely informational.  The following typographical convention indicates experimental material: |
| 152                             | EXPERIMENTAL                                                                                                    |
| 153                             | Experimental material appears here.                                                                                                    |
| 154                             | EXPERIMENTAL                                                                                                    |
| 155<br>156                      | In places where this typographical convention cannot be used (for example, tables or figures), the "EXPERIMENTAL" label is used alone.                                                                                                    |

Scope

158

# Diagnostic Job Control Profile

|                          | •                                                                                                    |
|--------------------------|----------------------------------------------------------------------------------------------------|
| 159<br>160               | The <i>Diagnostic Job Control Profile</i> specializes the <i>Job Control Profile</i> (DSP1103) by defining the job control functions used to monitor and interact with diagnostic tests.                                                                                                    |
| 161<br>162               | The target audience for this specification is implementers who are writing CIM-based providers or consumers of management interfaces that represent the component described in this document.                                                                                                    |
| 163                      | 2 Normative references                                                                                                    |
| 164<br>165<br>166<br>167 | The following referenced documents are indispensable for the application of this document. For dated or versioned references, only the edition cited (including any corrigenda or DMTF update versions) applies. For references without a date or version, the latest published edition of the referenced document (including any corrigenda or DMTF update versions) applies. |
| 168<br>169               | DMTF DSP0004, CIM Infrastructure Specification 2.6, <a href="http://dmtf.org/sites/default/files/standards/documents/DSP0004">http://dmtf.org/sites/default/files/standards/documents/DSP0004</a> 2.6.pdf                                                                                                    |
| 170<br>171               | DMTF DSP0200, CIM Operations over HTTP 1.3,<br>http://dmtf.org/sites/default/files/standards/documents/DSP0200_1.3.pdf                                                                                                    |
| 172<br>173               | DMTF DSP1001, Management Profile Specification Usage Guide 1.0, <a href="http://dmtf.org/sites/default/files/standards/documents/DSP1001_1.0.pdf">http://dmtf.org/sites/default/files/standards/documents/DSP1001_1.0.pdf</a>                                                                                                    |
| 174<br>175               | DMTF DSP1002, <i>Diagnostics Profile Specification 2.0</i> , <a href="http://dmtf.org/sites/default/files/standards/documents/DSP1002_2.0.pdf">http://dmtf.org/sites/default/files/standards/documents/DSP1002_2.0.pdf</a>                                                                                                    |
| 176<br>177               | DMTF DSP1033, <i>Profile Registration Profile 1.0</i> , <a href="http://dmtf.org/sites/default/files/standards/documents/DSP1033_1.0.pdf">http://dmtf.org/sites/default/files/standards/documents/DSP1033_1.0.pdf</a>                                                                                                    |
| 178<br>179               | DMTF DSP1054, Indications Profile 1.2, <a href="http://dmtf.org/sites/default/files/standards/documents/DSP1054_1.2.pdf">http://dmtf.org/sites/default/files/standards/documents/DSP1054_1.2.pdf</a>                                                                                                    |
| 180<br>181               | DMTF DSP1103, Job Control Profile 1.0.0,<br>http://dmtf.org/sites/default/files/standards/documents/DSP1103 1.0.pdf                                                                                                    |
| 182<br>183               | DMTF DSP1105, CPU Diagnostics Profile 1.0 <a href="http://dmtf.org//sites/default/files/standards/documents/DSP1105_1.0.pdf">http://dmtf.org//sites/default/files/standards/documents/DSP1105_1.0.pdf</a>                                                                                                    |
| 184<br>185               | DMTF DSP8055, <i>Diagnostics Message Registry 1.0.0a</i> , <a href="http://dmtf.org/sites/default/files/standards/documents/DSP8055_1.0a.xml">http://dmtf.org/sites/default/files/standards/documents/DSP8055_1.0a.xml</a>                                                                                                    |
| 186<br>187               | IETF RFC5234, ABNF: Augmented BNF for Syntax Specifications, January 2008, <a href="http://tools.ietf.org/html/rfc5234">http://tools.ietf.org/html/rfc5234</a>                                                                                                    |
| 188                      | ISO/IEC Directives Part 2 Rules for the structure and drafting of International Standards                                                                                                    |

http://isotc.iso.org/livelink/livelink.exe?func=ll&objld=4230456&objAction=browse&sort=subtype

# 3 Terms and definitions

- 191 In this document, some terms have a specific meaning beyond the normal English meaning. Those terms
- 192 are defined in this clause.
- The terms "shall" ("required"), "shall not," "should" ("recommended"), "should not" ("not recommended"),
- "may," "need not" ("not required"), "can" and "cannot" in this document are to be interpreted as described
- in ISO/IEC Directives, Part 2, Annex H. The terms in parenthesis are alternatives for the preceding term,
- 196 for use in exceptional cases when the preceding term cannot be used for linguistic reasons. Note that
- 197 <u>ISO/IEC Directives, Part 2</u>, Annex H specifies additional alternatives. Occurrences of such additional
- 198 alternatives shall be interpreted in their normal English meaning.
- 199 The terms "clause," "subclause," "paragraph," and "annex" in this document are to be interpreted as
- described in <u>ISO/IEC Directives</u>, Part 2, Clause 5.
- 201 The terms "normative" and "informative" in this document are to be interpreted as described in ISO/IEC
- 202 <u>Directives, Part 2</u>, Clause 3. In this document, clauses, subclauses, or annexes labeled "(informative)" do
- 203 not contain normative content. Notes and examples are always informative elements.
- The terms defined in DSP0004, DSP0200, and DSP1001 apply to this document.
- 205 3.1

190

- 206 **job**
- 207 a task that takes some time to execute
- 208 **3.2**
- 209 organization
- 210 consortium, standards group, or company creating a DMTF profile specification

# 211 4 Symbols and abbreviated terms

- 212 The following symbols and abbreviations are used in this document.
- 213 **4.1**
- 214 **CDM**
- 215 Common Diagnostic Model
- 216 **4.2**
- 217 **CIM**
- 218 Common Information Model
- 219 **4.3**
- 220 **CIMOM**
- 221 CIM Object Manager
- 222 **4.4**
- 223 **CQL**
- 224 CIM Query Language
- 225 **4.5**
- 226 **ME**
- 227 Managed Element
- 228 **4.6**

#### **DSP1119**

- 229 **MOF**
- 230 Managed Object Format
- 231 **4.7**
- 232 **OS**
- 233 Operating System
- 234 **4.8**
- 235 **QoS**
- 236 Quality of Service
- 237 **4.9**
- 238 **URI**
- 239 Uniform Resource Identifier
- 240 **4.10**
- 241 **WBEM**
- 242 Web-Based Enterprise Management

# 5 Synopsis

- 244 **Profile Name:** Diagnostics Job Control
- 245 **Version:** 1.0.0a
- 246 Organization: DMTF
- 247 CIM schema version: 2.34
- 248 Central Class: CIM\_ConcreteJob
- 249 Scoping Class: CIM\_System
- 250 **Specializes:** Job Control Profile 1.0.0
- 251 The Diagnostic Job Control Profile extends the management capability of referencing profiles by adding
- common methods for managing the jobs associated with diagnostic tests that are run on a managed
- 253 system
- The Central Instance of this profile shall be an instance of CIM ConcreteJob. The Scoping Instance shall
- be the instance of CIM\_System (the central instance of the referencing profile) with which the Central
- 256 Instance (the instance of CIM ConcreteJob) is associated through CIM HostedDependency. The
- 257 CIM System is the system running the CIM DiagnosticTest and its associated CIM ConcreteJob.
- Table 1 identifies profiles on which this profile has a dependency.

#### 259 Table 1 – Referenced profiles

| Profile Name         | Organization | Version | Description |
|----------------------|--------------|---------|-------------|
| Job Control          | DMTF         | 1.0     | Specializes |
| Indications          | DMTF         | 1.2     | Mandatory   |
| Diagnostics          | DMTF         | 2.0     | Mandatory   |
| Profile Registration | DMTF         | 1.0     | Mandatory   |

# 6 Description

- The Diagnostics Profile (DSP1002) defines the behavior and interfaces to be used for running and
- 262 monitoring diagnostic tests and reviewing their results. <u>DSP1103</u> defines the behavior and interfaces to
- 263 be used for running and monitoring jobs associated with those executing tests. This profile extends and
- 264 constrains the elements of the <u>DSP1103</u> elements that have diagnostic test-specific behavior and
- 265 interfaces.

260

- Specifically, a user invokes CIM\_DiagnosticTest.RunDiagnosticService() to start a diagnostic test. A user
- 267 may optionally pass an embedded instance of CIM\_JobSettingData as an input parameter to specify the
- 268 behavior of the associated CIM ConcreteJob instance. A CIM ConcreteJob instance is created when a
- 269 diagnostic test starts. When the CIM\_ConcreteJob instance is deleted is controlled by the values of the
- 270 properties in CIM ConcreteJob and CIM JobSettingData.
- 271 To start a diagnostic test, the client calls CIM\_DiagnosticTest.RunDiagnosticService() which returns 0
- 272 (Success) and the objectpath of the CIM\_ConcreteJob instance. Thereafter, CIM\_ConcreteJob manages
- 273 the diagnostic test execution. Additionally, a client monitors and interacts with the diagnostic test
- 274 execution or workflow via the returned CIM ConcreteJob instance.
- 275 Some diagnostic tests may launch other diagnostic tests. Others may require user interaction. The
- 276 CIM\_JobSettingData instance contains properties that define the behavior for interactive diagnostic tests.
- When a diagnostic test starts, only one CIM\_ConcreteJob instance is created. When the diagnostic test
- 278 completes, its CIM\_ConcreteJob instance will persist for a predetermined length of time before deletion.
- 279 The same diagnostic test could start again, creating another CIM\_ConcreteJob instance before the
- 280 previous CIM\_ConcreteJob instance is deleted. For this reason, the cardinality of
- 281 CIM\_OwningJobElement is one-to-many.

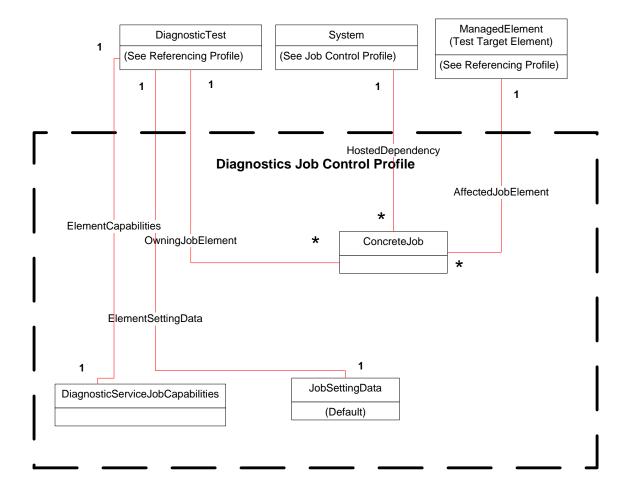

Figure 1 – Diagnostic Job Control Profile: Profile class diagram

The Referencing Profile for DiagnosticTest is a component profile. For example, if the Referencing Profile is the *CPU Diagnostics Profile* (<u>DSP1105</u>) DiagnosticTest is a subclass called CPUDiagnosticTest. Similarly, if the Referencing Profile for ManagedElement is the same component profile as for DiagnosticTest. Thus, the <u>DSP1105</u> ManagedElement is CIM\_Processor, CIM\_ProcessorCore or CIM\_HardwareThread.

283

284

285

286

287 288

# 291 7 Implementation

- 292 This clause details the requirements related to the arrangement of instances and their properties for
- implementations of this profile.

## 294 7.1 CIM\_AffectedJobElement

This subclause defines the properties of the CIM\_AffectedJobElement class.

#### 296 7.1.1 CIM AffectedJobElement.ElementEffects

- 297 This optional property shall include only the following values: 1 (Other), 2 (Exclusive Use), 3
- 298 (Performance Impact), 4 (Element Integrity), and 5 (Create). If 1 (Other) is specified, the
- 299 OtherElementEffectsDescriptions shall have a value.

## 300 7.2 CIM ConcreteJob

- 301 This subclause indicates the properties of the CIM\_ConcreteJob class. Each execution of a test will
- 302 create an instance of CIM\_ConcreteJob so that a client can track the progress and control the execution
- of the diagnostic. To quickly and directly find the CIM\_ConcreteJob instance of a executing test, a client
- 304 should retain the value of the Job output parameter returned by
- 305 CIM DiagnosticTest.RunDiagnosticService() when the test is stared.

# 7.2.1 CIM\_ConcreteJob.InstanceID

- 307 This string property is the key property for this class. It should be constructed using the following
- 308 preferred algorithm:

306

- 309 <OrgID>:<LocalID>
- 310 where <OrgID> identifies the business entity (e.g. ACME) and <LocalID> is a value that uniquely
- 311 identifies each ConcreteJob instance that is launched on a system when a test is executed. See the MOF
- 312 file description for further information.
- 313 The purpose for <LocalID> is to provide some form of uniqueness within the context of running separate
- 314 diagnostic tests over a period of time for the domain of the test execution (whether just the local system
- or several remote systems). In practice, <LocalID> could be an incremented counter or a timestamp in
- 316 combination with other test identifiers or factors.
- 317 A unique <LocalID> allows a user to easily retrieve test results from the diagnostic log for a specific test
- 318 execution because the InstanceID values of CIM ConcreteJob, and the subclasses of
- 319 CIM\_DiagnosticRecord are closely related. See Figure 5 in <u>DSP1002</u> and use case 9.8.4
- 320 GetDiagnosticResults for further information.
- 321 Specifically, CIM\_DiagnosticRecord.InstanceID has the same value as its related
- 322 CIM\_ConcreteJob.InstanceID with an appended record number identifier. As an example, if
- 323 CIM\_ConcreteJob.InstanceID has the form "Widget:<StartTime>", for the third record,
- 324 CIM DiagnosticRecord.InstanceID has the form "Widget: <StartTime>:3", where <StartTime> is the value
- 325 of CIM\_ConcreteJob.StartTime.

### 7.2.2 CIM ConcreteJob.Name

- 327 The value of this string property shall correspond to the value of the Name property of its associated
- 328 CIM\_DiagnosticTest instance.

345

346

358

362

# 7.2.3 CIM ConcreteJob.JobState

- 330 As defined in DSP1103, this enumerated integer may have the values of 2 (New), 3 (Starting), 4
- 331 (Running), 5 (Suspended), 6 (Shutting Down), 7 (Completed), 8 (Terminated), 9 (Killed), 10 (Exception).
- 332 See Table 3 in <u>DSP1103</u> for further information. For this profile, 12 (Query Pending) is also permitted to
- provide the ability for a client to interact with a diagnostic test. The job changes the value JobState to 12
- 334 (Query Pending) when it sends an AlertIndication to the client requesting input or action. The job changes
- the JobState from 12 (Query Pending) when it successfully receives a ResumeWithInput() or
- ResumeWithAction() request, or the client fails to respond within the
- 337 CIM JobSettingData.InteractiveTimeout period.
- On a successful ResumeWithInput() or ResumeWithAction invocation(), the job changes JobState to 4
- 339 (Running). If the extrinsic method fails, then the job may wait for a client retry. If the job waits for a client
- retry, it would stay in the 12 (Query Pending) state. If the client exceeds the number of retries (see
- 341 CIM\_JobSettingData.ClientRetries) or the CIM\_ConcreteJob.InteractiveTimeout expires the job may
- terminate and set JobState to 8 (Terminated).
- Table 4 in <u>DSP1103</u> defines the mapping of values between OperationalStatus and JobState. Table 2
- 344 defines the additional mapping for this profile.

#### Table 2 – OperationalStatus to JobState mapping

| Operational Status | JobState           | Description                                     |  |
|--------------------|--------------------|-------------------------------------------------|--|
| 2 (OK)             | 4 (Running)        | Client has responded to the prompt              |  |
| 10 (Stopped)       | 12 (Query Pending) | Waiting for the client to respond to the prompt |  |

# 7.2.4 CIM\_ConcreteJob.DeleteOnCompletion

- This profile extends <u>DSP1103</u> to define that the default value shall be TRUE. This boolean property
- 348 indicates whether the CIM ConcreteJob instance associated to a diagnostic test execution is
- automatically deleted when test execution completes. See DSP1103 for further implementation details.

#### 350 7.2.5 CIM ConcreteJob.TimeBeforeRemoval

- 351 This profile extends DSP1103 to define the time to wait before removing a job after the job completes, is
- 352 terminated or killed. The value supplied must be a datetime offset.
- 353 See DSP1103 for further implementation details.
- 354 <u>DSP1103</u> recommends a value of five or more minutes. For diagnostic test environments, clients should
- consider using a scaled approach. For example, start with a value ten times the typical elapsed time
- 356 experienced in a normally loaded environment and increase to possibly twenty times for a highly loaded
- 357 environment.

# 7.2.6 CIM\_ConcreteJob.StartTime

- For this profile, the value of this timestamp datetime property represents the start time for the diagnostic
- 360 test. Such information should also be written to a CIM\_DiagnosticLog associated to the diagnostic test
- using a CIM DiagnosticServiceRecord entry.

#### 7.2.7 CIM\_ConcreteJob.ElapsedTime

- For this profile, the value of this interval datetime property shall be updated at a vendor-defined interval. A
- 364 client can monitor this property at a client-defined interval. When the property changes its value, the client
- 365 knows that the test is still making progress.

#### 7.2.8 CIM ConcreteJob.PercentComplete

- In addition to the requirements specified in <u>DSP1103</u>, this profile uses PercentComplete to show the
- 368 amount of testing done in terms of actual percent complete. Service implementations should update this
- property within a reasonable time of becoming aware of a progress change. If progress can not be
- determined with that reasonable amount of time it should be set to 50 percent. It shall be set to 100
- 371 percent only when the test is complete. It shall not be set to 100 percent if the test stops for any other
- 372 reason (for example, the test stopped or was killed by user, the test exited due to a critical failure, or the
- test found an error and HaltOnError is TRUE) because the actual percent complete is not 100 percent.

#### 374 7.2.9 CIM ConcreteJob.ElementName

- 375 The value of this string property shall be initialized to the value of the ElementName property of its
- 376 associated CIM\_DiagnosticTest instance. Clients can modify this value to further identify the test
- 377 instance.

379

400

366

#### 378 **EXPERIMENTAL**

# 7.3 CIM\_DiagnosticServiceJobCapabilities

- 380 This subclause indicates the properties of the optional CIM DiagnosticServiceJobCapabilities class. This
- 381 class should be implemented for the convenience of clients. However, a client cannot modify any
- properties in CIM\_DiagnosticServiceJobCapabilities.
- 383 To start a diagnostic test, a client invokes the CIM\_DiagnosticTest.RunDiagnosticService() extrinsic
- method. The Setting input parameter is an instance of CIM\_JobSettingData (Client). When implemented,
- 385 the property values of CIM\_JobSettingData (Client) instance shall be consistent with the values of the
- 386 CIM\_DiagnosticServiceJobCapabilities instance.
- 387 If CIM DiagnosticServiceJobCapabilities is implemented, a client can create a CIM JobSettingData
- 388 (Client) instance containing the default values specified in the CIM DiagnosticServiceJobCapabilities
- instance by invoking the CIM\_DiagnosticServiceJobCapabilities.CreateJobSettings() extrinsic method.
- 390 See subclause 8.3.1 for further information.
- 391 For interactive diagnostic tests that will wait for a client response, the CIM DiagnosticTest, Characteristics
- 392 property shall contain the value 3 (Is Interactive). An interactive test may define the time interval it shall
- wait for a client to respond. While waiting for the client to respond, the CIM\_ConcreteJob.JobState
- property associated to the diagnostic test has the value of 12 (Query Pending). If the client fails to
- respond within the specified time interval, the diagnostic test may terminate, resume using default
- 396 responses, or wait another time interval. The CIM\_DiagnosticServiceJobCapabilties properties
- 397 InteractiveTimeoutMax, DefaultValuesSupported, and ClientRetriesMax control such behavior. Thus,
- 398 when the CIM\_DiagnosticTest.Characteristics property contains the value 3 (Is Interactive), these
- 399 properties shall have a value. Otherwise, they are ignored.

#### 7.3.1 CIM\_DiagnosticServiceJobCapabilities.InstanceID

- 401 CIM\_DiagnosticServiceJobCapabilities.InstanceID should be constructed using the following preferred 402 algorithm:
- 403 <OrgID>:<LocalID>
- where <OrgID> identifies the business entity (for example, ACME) and <LocalID> is a value that uniquely identifies each DiagnosticServiceJobCapabilities instance that is instantiated on a system.
- 406 The purpose for <LocalID> is to provide some form of uniqueness within the context of different
- 407 DiagnosticServiceJobCapabilities instances within the system. In practice, since there would be only one
- 408 CIM\_DiagnosticServiceJobCapabilities for an instance of the CIM\_DiagnosticTest.

# 409 7.3.2 CIM\_DiagnosticServiceJobCapabilities.ElementName

- 410 The value of this string property shall correspond to the value of the ElementName property of its
- 411 associated CIM\_DiagnosticTest instance.

#### 412 7.3.3 CIM\_DiagnosticServiceJobCapabilities.DeleteJobSupported

- 413 This boolean property indicates whether the diagnostic test implementation allows a client to perform a
- 414 DeleteInstance operation on a CIM\_ConcreteJob instance. It also defines whether a client can set the
- value of CIM\_JobSettingData.DeleteOnCompletion when it passes an instance of CIM\_JobSettingData
- 416 as the JobSetting parameter to the CIM\_DiagnosticTest.RunDiagnosticService() extrinsic method.
- 417 If the value of DeleteJobSupported is FALSE, a client cannot perform a DeleteInstance operation on a
- 418 CIM\_ConcreteJob instance associated to its CIM\_DiagnosticTest instance. Furthermore, the value of the
- 419 CIM\_JobSettingData.DeleteOnCompletion property shall be TRUE. In addition, a client shall not set the
- value of the DeleteOnCompletion property in the CIM\_JobSettingData instance that it passes as the
- 421 JobSetting parameter to the CIM\_DiagnosticTest.RunDiagnosticService() extrinsic method.
- 422 If the value of DeleteJobSupported is TRUE, a client can perform a DeleteInstance operation on a
- 423 CIM ConcreteJob instance associated to its CIM DiagnosticTest instance. Furthermore, the value of the
- 424 CIM JobSettingData.DeleteOnCompletion property may be TRUE or FALSE. In addition, a client may set
- 425 the value of the DeleteOnCompletion property in the CIM\_JobSettingData instance that it passes as the
- 426 JobSetting parameter to the CIM\_DiagnosticTest.RunDiagnosticService() extrinsic method.
- 427 However, a client cannot perform the DeleteInstance operation when CIM\_ConcreteJob.JobState has the
- 428 value 2 (New), 3 (Starting), 4 (Running), 5 (Suspended) or 12 (Query Pending) even if
- 429 DeleteJobSupported is TRUE and CIM\_ConcreteJob.DeleteOnCompletion is FALSE.
- To delete a non-completed job, a client can terminate the job by changing its state to 8 (Terminated) or 9
- 431 (Killed) by invoking the CIM ConcreteJob.RequestedStateChange() extrinsic method.

# 432 7.3.4 CIM\_DiagnosticServiceJobCapabilities.RequestedStatesSupported

- 433 This array property indicates the permitted values that a client may pass as the RequestedState
- parameter to the CIM\_ConcreteJob.RequestStateChange() extrinsic method. The permitted values are 2
- 435 (Start), 3 (Suspend), 4 (Terminate), and 5 (Kill).
- 436 A client specifies 3 (Suspend) to suspend a diagnostic test and specifies 2 (Start) to resume a suspended
- 437 diagnostic test.

#### 438 7.3.5 CIM DiagnosticServiceJobCapabilities.InteractiveTimeoutMax

- 439 This interval datetime offset property shall have a value if the CIM\_DiagnosticTest.Characteristics
- 440 property contains the value 3 (Is Interactive).
- For an interactive diagnostic test that prompts a client for a response, this property defines the maximum
- 442 time interval a test shall wait for a client to respond. If a diagnostic test prompts a client multiple times, the
- specified maximum time interval applies to each prompt.
- If a client passes an instance of CIM\_JobSettingData as the JobSetting parameter to the
- 445 CIM\_DiagnosticTest.RunDiagnosticService() extrinsic method, and the value of
- 446 CIM\_JobSettingData.InteractiveTimeout exceeds the value of
- 447 CIM\_DiagnosticServiceJobCapabilities.InteractiveTimeoutMax, the associated CIM\_ConcreteJob
- instance shall use the value of CIM\_DiagnosticServiceJobCapabilities.InteractiveTimeoutMax
- NOTE If a default for InteractiveTimeout is supported, then this would be specified in the Default
- 450 CIM\_JobSettingData.InteractiveTimeout property.

# 451 7.3.6 CIM\_DiagnosticsServiceJobCapabilities.DefaultValuesSupported

- 452 This boolean property indicates whether an interactive diagnostic test will supply default input values
- when the test prompts a client for a response but the client fails to respond. This property shall have a
- 454 value if the CIM DiagnosticTest.Characteristics property contains the value of 3 (Is Interactive).
- 455 Otherwise, it is ignored.
- When the value is TRUE, the values of CIM\_JobSettingData.DefaultInputValues and
- 457 JobSettingData.DefaultInputNames are used as needed by the CIM ConcreteJob instance. Otherwise,
- 458 the value shall be FALSE.

#### 459 7.3.7 CIM DiagnosticsServiceJobCapabilities.ClientRetriesMax

- 460 This property shall have a value if the CIM\_DiagnosticTest.Characteristics property contains the value of
- 461 3 (Is Interactive). Otherwise, it is ignored.
- When an interactive diagnostic test prompts a client for a response, the test may define the time interval it
- shall wait for a client to respond. This property indicates the maximum number of times a diagnostic test
- 464 shall wait for another time interval.

#### 465 7.3.8 CIM\_DiagnosticsServiceJobCapabilities.CleanupInterval

- As described in <u>DSP1103</u>, if the value of the CIM\_ConcreteJob.DeleteOnCompletion property is FALSE,
- 467 the job associated to the diagnostic test execution shall remain until it is explicitly deleted. When the value
- 468 of the CIM\_ConcreteJob.DeleteOnCompletion property is FALSE, the CleanupInterval datetime property
- defines the time interval before the job is removed.

# 470 7.3.9 CIM\_DiagnosticServiceJobCapabilities.SilentModeSupported

- 471 If the value of the property is TRUE, the interactive diagnostic test is capable of running without prompting
- 472 the client for responses. Instead, the test uses the default input argument values defined in
- 473 CIM JobSettingdData. If the value of the property is FALSE, the interactive diagnostic test shall prompt
- 474 the client for responses.

### 475 **EXPERIMENTAL**

476

# 7.4 CIM JobSettingData (Client)

- 477 This subclause indicates the properties of the CIM\_JobSettingData class that may be used by a client as
- 478 the JobSetting parameter when invoking the CIM\_DiagnosticTest.RunDiagnosticService() extrinsic
- 479 method to start a diagnostic test. An instance of this class controls the execution of CIM\_ConcreteJob
- 480 instance related to the executing diagnostic test.
- 481 If CIM\_DiagnosticServiceJobCapabilities is implemented, a client can create a CIM\_JobSettingData
- 482 (Client) instance containing the default values specified in the CIM\_DiagnosticServiceJobCapabilities
- 483 instance by invoking the CIM\_DiagnosticServiceJobCapabilities.CreateJobSettings() extrinsic method.
- 484 See subclause 8.3.1 for further information.
- 485 CIM\_JobSettingData is specified by a client as an embedded instance input parameter. The class
- 486 CIM\_JobSettingData (Client) is defined in the CIM Elements tables to define what the client may include
- in the embedded instance. In addition, the client should refer to the
- 488 CIM DiagnosticServiceJobCapabilities class to see what restrictions the implementation may impose on
- the client providing the CIM\_JobSettingData embedded instance.
- 490 For interactive diagnostic tests that will wait for a client response, the CIM\_DiagnosticTest.Characteristics
- 491 property shall contain the value 3 (Is Interactive). An interactive test may define the time interval it shall
- wait for a client to respond. While waiting for the client to respond, the CIM\_ConcreteJob.JobState

- 493 property associated to the diagnostic test has the value of 12 (Query Pending). If the client fails to
- 494 respond within the specified time interval, the diagnostic test may terminate, resume using default
- 495 responses, or wait another time interval. The CIM\_JobSettingData properties InteractiveTimeout,
- TerminateOnTimeout, DefaultInputValues, and DefaultInputNames control such behavior. Thus, when the
- 497 CIM\_DiagnosticTest.Characteristics property contains the value 3 (Is Interactive) and the value of
- 498 CIM DiagnosticServiceJobCapabilities.DefaultValuesSupported is TRUE, these properties shall have a
- 499 value. Otherwise, they are ignored.

#### 7.4.1 CIM JobSettingData.InstanceID

- 501 CIM\_JobSettingData.InstanceID should be constructed using the following preferred algorithm:
- 502 <OrgID>:<LocalID>
- 503 where <OrgID> identifies the business entity (for example, ACME) and <LocalID> is a value that uniquely
- identifies each JobSettingData instance that is instantiated on a system.
- The purpose for <LocalID> is to provide some form of uniqueness within the context of different
- JobSettingData instances within the system. In practice, <LocalID> could be an incremented counter or a
- 507 timestamp in combination with other test identifiers or factors.

# **7.4.2 CIM\_JobSettingData.DeleteOnCompletion**

- This boolean property indicates whether the job should be automatically deleted upon completion. The
- 510 property is mandatory. When the value is TRUE, the job shall be deleted after the
- 511 CIM ConcreteJob.TimeBeforeRemoval time interval has elapsed. When the value is FALSE, the job must
- 512 be deleted by an DeleteInstance operation.
- NOTE When the value of the CIM DiagnosticServiceJobCapabilities.DeleteJobSupported property is FALSE, the
- value of CIM\_JobSettingData.DeleteOnCompletion shall be TRUE.

#### 515 **EXPERIMENTAL**

516

#### 7.4.3 CIM JobSettingData.InteractiveTimeout

- 517 This interval datetime property shall have a value if the CIM\_DiagnosticTest.Characteristics property
- 518 contains the value of 3 (Is Interactive). Otherwise, this property is ignored.
- 519 If the client fails to respond within the specified time interval, the test may terminate, resume using default
- responses, or wait another time interval. The default value is 15 minutes (00000000001500.000000:000).

#### **7.4.4 CIM JobSettingData.TerminateOnTimeout**

- 522 This boolean property shall have a value if the CIM DiagnosticTest. Characteristics property contains the
- value of 3 (Is Interactive). Otherwise, this property is ignored.
- 524 This property defines the behavior when a client fails to respond within the time interval defined by
- 525 CIM JobSettingData.InteractiveTimeout. When this value is TRUE the job will terminate when the
- 526 InteractiveTimeout is exceeded on the last retry, if applicable. When this value is FALSE the job will use
- 527 DefaultInputValues and DefaultInputNames.

#### 7.4.5 CIM JobSettingData.DefaultInputValues

- 529 This string array property shall contain one or more values if the CIM\_DiagnosticTest.Characteristics
- 530 property contains the value of 3 (Is Interactive) and the value of
- 531 CIM DiagnosticServiceJobCapabilities.DefaultValuesSupported is TRUE. Otherwise, this property is
- 532 ignored.

- 533 This string array property contains the default values for a client response when the test resumes. The
- 534 name of each DefaultInputValues array element is defined at the same array index in the
- 535 CIM\_JobSettingData.DefaultInputNames string array.
- NOTE These values override any values that may be defined in the CIM\_JobSettingData (Default) instance.

# **7.4.6 CIM\_JobSettingData.DefaultInputNames**

- 538 This string array property shall contain one or more values if the CIM DiagnosticTest.Characteristics
- 539 property contains the value of 3 (Is Interactive) and the value of
- 540 CIM\_DiagnosticServiceJobCapabilities.DefaultValuesSupported is TRUE. Otherwise, this property is
- 541 ignored.
- 542 This string array property contains the possible argument names requested by the diagnostic test. The
- 543 default value of each DefaultInputNames array element is defined at the same array index in the
- 544 CIM JobSettingData.DefaultInputValues string array.

# 545 **7.4.7 CIM\_JobSettingData.ClientRetries**

- This integer property indicates the number of times the diagnostic test will prompt the client for the same
- response after the client fails to invoke the CIM\_ConcreteJob.ResumeWithInput() or
- 548 CIM ConcreteJob.ResumeWithAction() extrinsic method within a specified period of time. A non-zero
- value for this property indicates that the diagnostic test will issue another DIAG34 or DIAG35 message for
- the same response.
- This property is required if CIM\_DiagnosticTest.Characteristics has the value of 3 (Is Interactive).
- 552 Otherwise, this property value is ignored.

# 553 7.4.8 CIM JobSettingData.RunInSilentMode

- This boolean property indicates whether the diagnostic test will not prompt the client for responses even
- though CIM\_DiagnosticTest.Characteristics contains the value of 3 (Is Interactive). When the value is
- 556 TRUE, no prompts are issued. Instead, the diagnostic test will execute using the default values defined in
- 557 CIM JobSettingData. When the value is FALSE, the interactive diagnostic test will prompt the client for a
- 558 response.
- 559 If CIM DiagnosticServiceJobCapabilties.SilentModeSupported has the value of FALSE, this property is
- 560 ignored.

562

#### 561 **EXPERIMENTAL**

# 7.5 CIM\_JobSettingData (Default)

- This subclause indicates the properties of the default CIM\_JobSettingData class. An instance of this class
- controls the execution of a diagnostic test job. This class is optional. If it is implemented it shall represent
- the CIM\_JobSettingData (Default) for the CIM\_DiagnosticTest. This instance is identified by
- 566 CIM\_ElementSettingData with IsDefault="true" between the instance and the CIM\_DiagnosticTest
- 567 instance. A different default CIM JobSettingData instance may be defined for each CIM DiagnosticTest
- test type. For example, each of the different CPU diagnostic tests may define a different set of default
- 569 CIM\_JobSettingData values.
- 570 A CIM JobSettingData (Client) may be specified by a client as an embedded instance input to an
- 571 invocation of the CIM DiagnosticTest.RunDiagnosticService() method. This embedded instance is not
- instantiated as an instance of CIM\_JobSettingData (Default), but the class CIM\_JobSettingData (Client) is
- 573 defined in the CIM Elements tables to indicate what the client may include in the embedded instance. To
- use all of the default values, the client can create an identical instance of CIM JobSettingData except that
- 575 the InstanceID key property shall have a different value.

- 576 If CIM\_DiagnosticServiceJobCapabilities is implemented, the client should refer to the
- 577 CIM DiagnosticServiceJobCapabilities instance to see what restrictions the implementation may impose
- on the client providing the CIM JobSettingData embedded instance.
- 579 If CIM\_DiagnosticServiceJobCapabilities is implemented, a client can create a CIM\_JobSettingData
- 580 (Client) instance containing the default values specified in the CIM\_DiagnosticServiceJobCapabilities
- instance by invoking the CIM DiagnosticServiceJobCapabilities.CreateJobSettings() extrinsic method.
- See subclause 8.3.1 for further information.

# 7.5.1 CIM\_JobSettingData.InstanceID

- 584 CIM\_JobSettingData.InstanceID should be constructed using the following preferred algorithm:
- 585 <OrgID>:<LocalID>
- where <OrgID> identifies the business entity (for example, ACME) and <LocalID> is a value that uniquely identifies each JobSettingData instance that is instantiated on a system.
- The purpose for <LocalID> is to provide some form of uniqueness within the context of different
- JobSettingData instances within the system. In practice, <LocalID> could be an incremented counter or a
- 590 timestamp in combination with other test identifiers or factors.

# 7.5.2 CIM\_JobSettingData.DeleteOnCompletion

- This boolean property indicates whether the job should be automatically deleted upon completion. The
- 593 property is mandatory. When the value is TRUE, the job shall be deleted after the
- 594 CIM\_ConcreteJob.TimeBeforeRemoval time interval. When the value is FALSE, the job shall be deleted
- 595 by an DeleteInstance operation.
- NOTE When the value of the CIM\_DiagnosticServiceJobCapabilities.DeleteJobSupported property is FALSE, the
- value of CIM\_JobSettingData.DeleteOnCompletion shall be TRUE.

#### 598 **EXPERIMENTAL**

599

608

#### 7.5.3 CIM JobSettingData.InteractiveTimeout

- This interval datetime property shall have a value if the CIM DiagnosticTest. Characteristics property
- contains the value of 3 (Is Interactive). Otherwise, this property is ignored.
- When an interactive diagnostic test prompts a client for a response, the test may define the time interval it
- shall wait for a client to respond. While waiting for the client to respond, the CIM\_ConcreteJob.JobState
- property associated to the diagnostic test has the value of 12 (Query Pending). This property indicates
- the time interval that an interactive diagnostic test will wait for a client to respond.
- If the client fails to respond within the specified time interval, the test may terminate, resume using default
- for responses, or wait another time interval. The default value is 15 minutes (00000000001500.000000:000).

#### 7.5.4 CIM\_JobSettingData.TerminateOnTimeout

- This boolean property shall have a value if the CIM\_DiagnosticTest.Characteristics property contains the
- value of 3 (Is Interactive). Otherwise, this property is ignored.
- This property defines the behavior when a client fails to respond within the time interval defined by
- 612 CIM\_JobSettingData.InteractiveTimeout. If this value is TRUE the job will terminate when the
- InteractiveTimeout is exceeded on the last retry, if applicable. If FALSE the job will use DefaultInputs.

| 614 | 7.5.5 | CIM_ | _JobSetting | gData. | .Defau | ltini | putVal | ues |
|-----|-------|------|-------------|--------|--------|-------|--------|-----|
|-----|-------|------|-------------|--------|--------|-------|--------|-----|

- This string array property shall contain one or more values if the CIM\_DiagnosticTest.Characteristics
- property contains the value of 3 (Is Interactive) and the value of
- 617 CIM\_DiagnosticServiceJobCapabilities.DefaultValuesSupported is TRUE. Otherwise, this property is
- 618 ignored.
- 619 If the client fails to respond within the specified time interval, the diagnostic test may terminate, resume
- 620 using default responses, or wait another time interval.
- This string array property contains the default values for client responses when the test resumes. The
- 622 name of each DefaultInputValues array element is defined at the same array index in the
- 623 CIM JobSettingData.DefaultInputNames string array.

#### 7.5.6 CIM\_JobSettingData.DefaultInputNames

- This string array property shall contain one or more values if the CIM DiagnosticTest.Characteristics
- 626 property contains the value of 3 (Is Interactive) and the value of
- 627 CIM DiagnosticServiceJobCapabilities.DefaultValuesSupported is TRUE. Otherwise, this property is
- 628 ignored.
- This string array property contains the possible argument names requested by the diagnostic test. The
- default value of each DefaultInputNames array element is defined at the same array index in the
- 631 CIM\_JobSettingData.DefaultInputValues string array.

# 632 7.5.7 CIM\_JobSettingData.ClientRetries

- This integer property indicates the number of times the diagnostic test will prompt the client for the same
- response after the client fails to invoke the CIM\_ConcreteJob.ResumeWithInput() or
- 635 CIM\_ConcreteJob.ResumeWithAction() extrinsic method within a specified period of time. A value of
- 2636 zero for this property indicates that the diagnostic test will issue a second prompt for the same response.
- This property is required if CIM\_DiagnosticTest.Characteristics has the value of 3 (Is Interactive).
- Otherwise, this property value is ignored.

#### 639 7.5.8 CIM\_JobSettingData.RunInSilentMode

- This boolean property indicates whether the diagnostic test will not prompt the client for responses even
- though CIM\_DiagnosticTest.Characteristics contains the value of 3 (Is Interactive). When the value is
- TRUE, no prompts are issued. Instead, the diagnostic test will execute using the default values defined in
- 643 CIM JobSettingData. When the value is FALSE, the interactive diagnostic test will prompt the client for a
- 644 response.
- 645 If CIM\_DiagnosticServiceJobCapabilties.SilentModeSupported has the value of FALSE, this property is
- 646 ignored.

648

# 647 **EXPERIMENTAL**

# 7.6 Interactive options

- An interactive diagnostic test is controlled by properties in the optional
- 650 CIM\_DiagnosticServiceJobCapabilities class, the properties in the mandatory CIM\_JobSettingData
- 651 (Default) class, and the JobSetting input parameter used when the client invokes the
- 652 CIM\_DiagnosticTest.RunDiagnosticService() extrinsic method.

- When a diagnostic test prompts the client for a response, the time interval a test shall wait for a client to respond is determined by the values in the following properties. Table 3 shows the behavior when the following properties and JobSetting parameter have certain and possibly conflicting values.
- CIM\_DiagnosticServiceJobCapabilities.InteractiveTimeoutMax
- CIM\_DiagnosticServiceJobCapabilities.ClientRetriesMax
- CIM\_JobSettingData.InteractiveTimeout
- CIM\_JobSettingData.TerminateOnTimeout
- When a timeout occurs or when running in silent mode, the diagnostic test may resume using default values for the arguments that the client should have provided. How default values can be used is determined by the combination of values in the following properties: Table 3 shows the behavior when the following properties and JobSetting parameter have certain and possibly conflicting values.
- CIM\_DiagnosticServiceJobCapabilities.DefaultValuesSupported
- CIM\_JobSettingData.DefaultInputNames
- An interactive diagnostic test can be configured to run using default values shown above without prompting the client for any responses using the values in the following properties. Table 3 shows the behavior when the following properties have certain values.
- CIM\_DiagnosticServiceJobCapabilities.SilentModeSupported
- CIM\_JobSettingData.RunInSilentMode

# Table 3 – Interactive options

| Capability                                  | JobSettingData (Default)                    | JobSetting                                     | Behavior                                                           |
|---------------------------------------------|---------------------------------------------|------------------------------------------------|--------------------------------------------------------------------|
| InteractiveTimeoutMax                       | InteractiveTimeout <= InteractiveTimeoutMax | InteractiveTimeout <=<br>InteractiveTimeoutMax | Use JobSetting value                                               |
|                                             |                                             | InteractiveTimeout >= InteractiveTimeoutMax    | Use Capability value (2)                                           |
| DefaultValuesSupported<br>= TRUE            | DefaultInputValues = non-<br>NULL           | DefaultInputValues = non-NULL                  | Use JobSetting                                                     |
|                                             | DefaultInputNames = non-<br>NULL            | DefaultInputNames = non-NULL                   |                                                                    |
|                                             |                                             | DefaultInputValues = NULL                      | Use JobSettingData.(2)                                             |
|                                             |                                             | DefaultInputNames = NULL                       |                                                                    |
| DefaultValuesSupported = FALSE              | DefaultInputValues = NULL                   | DefaultInputValues = NULL                      | The client shall supply input values.                              |
|                                             | DefaultInputNames = NULL                    | DefaultInputNames = NULL                       |                                                                    |
|                                             |                                             | DefaultInputValues = non-NULL                  | JobSetting is ignored. (3)                                         |
|                                             |                                             | DefaultInputNames = non-NULL                   |                                                                    |
| DefaultValuesSupported = TRUE               | DefaultInputValues = non-<br>NULL           | DefaultInputValues = non-NULL                  | Run in silent mode using JobSetting                                |
| SilentModeSupported = TRUE                  | DefaultInputNames = non-<br>NULL            | DefaultInputNames = non-NULL                   | default values.                                                    |
|                                             |                                             | RunInSilentMode = TRUE                         |                                                                    |
|                                             | DefaultInputValues = non-<br>NULL           | DefaultInputValues = NULL                      | Run in silent mode using JobSettingData                            |
|                                             | DefaultInputNames = non-<br>NULL            | DefaultInputNames = NULL                       | default values.                                                    |
|                                             |                                             | RunInSilentMode = TRUE                         |                                                                    |
| ClientRetriesMax = N DefaultValuesSupported | TerminateOnTimeout = TRUE                   | TerminateOnTimeout = TRUE                      | The Job will terminate after N tries to solicit                    |
| = FALSE                                     |                                             | TerminateOnTimeout = FALSE                     | input. Use JobSettingData (2)                                      |
| ClientRetriesMax = N                        | ClientRetries = M where M <= N              | ClientRetries = R where R <= N                 | After R retries, the job terminates or runs with defaults. (1)     |
|                                             |                                             | ClientRetries = NULL                           | After M retries, the job terminates or runs with defaults. (1) (2) |

| Capability                     | JobSettingData (Default)                   | JobSetting                    | Behavior                                                           |  |
|--------------------------------|--------------------------------------------|-------------------------------|--------------------------------------------------------------------|--|
| ClientRetriesMax = N           | ClientRetries = M where M <= N             | ClientRetries = R where R > N | After M retries, the job terminates or runs with defaults. (1) (2) |  |
| InteractiveTimeoutMax          | InteractiveTimeout > InteractiveTimeoutMax |                               | Undefined                                                          |  |
| DefaultValuesSupported = TRUE  | DefaultInputValues = NULL                  |                               | Undefined                                                          |  |
|                                | DefaultInputNames = NULL                   |                               |                                                                    |  |
| DefaultValuesSupported = FALSE | DefaultInputValues = non-<br>NULL          |                               | Undefined                                                          |  |
|                                | DefaultInputNames = non-<br>NULL           |                               |                                                                    |  |
| DefaultValuesSupported = TRUE  | DefaultInputValues = NULL                  | DefaultInputValues = NULL     | Undefined                                                          |  |
| SilentModeSupported = TRUE     | DefaultInputNames = NULL                   | DefaultInputNames = NULL      |                                                                    |  |
|                                | RunInSilentMode = TRUE or FALSE            | RunInSilentMode = TRUE        |                                                                    |  |
| DefaultValuesSupported = FALSE |                                            |                               | Undefined                                                          |  |
| SilentModeSupported = TRUE     |                                            |                               |                                                                    |  |
| DefaultValuesSupported = FALSE | TerminateOnTimeout = FALSE                 |                               | Undefined                                                          |  |
| ClientRetries = N              |                                            |                               |                                                                    |  |
| ClientRetries = N              | ClientRetries = M where M > N              |                               | Undefined                                                          |  |

- (1) The job will wait one InteractiveTimeout for each response. After the timeout, another prompt is issued.
  - (2) An alert indication (DIAG39) is sent indicating that the JobSetting was reset. The overridden effective JobSetting should be logged.
  - (3) An alert indication (DIAG40) is sent indicating that the default values were not used. The overridden effective JobSetting should be logged.

# 7.7 Job deletion options

To start a diagnostic test, the client invokes the CIM\_DiagnosticTest.RunDiagnosticService extrinsic method, which returns an instance of CIM\_ConcreteJob. When a diagnostic test completes execution, the CIM\_ConcreteJob instance will be deleted. When and how the CIM\_ConcreteJob instance is deleted is controlled by properties in the optional CIM\_DiagnosticServiceJobCapabilities class (the first column), the properties in the mandatory CIM\_JobSettingData (Default) class (the second column), and the optional

673

674 675

676

677

678

679

680

681

682

683

| JobSetting input parameter (the third column), which is an embedded CIM_JobSettingData instance, used when the client invokes the CIM_DiagnosticTest.RunDiagnosticService() extrinsic method. Table 4 shows the behavior (the fourth column) when these following properties have certain and possibly conflicting values. |
|----------------------------------------------------------------------------------------------------|
| CIM_DiagnosticServiceJobCapabilties.DeleteJobSupported                                                                                                    |
| CIM_DiagnosticServiceJobCapabilties.CleanupInterval                                                                                                    |
| CIM_JobSettingData.DeleteOnCompletion                                                                                                    |
| CIM_JobSettingData.TimeBeforeRemoval                                                                                                    |
| Since the JobSetting input parameter is optional, its value may by NULL In this case, the CIM_DiagnosticTest.RunDiagnosticService extrinsic method shall use the values of the mandatory CIM_JobSettingData (Default) instance.                                                                                            |
|                                                                                                    |

An instance of CIM\_DiagnosticServiceJobCapabilities may not exist because its implementation is optional. In this case, ignore the first column when interpreting Table 4.

Table 4 - Job deletion options

| Capability                                                | JobSettingData (Default)           | JobSetting                 | Behavior                                                                                                    |
|-----------------------------------------------------------|------------------------------------|----------------------------|----------------------------------------------------------------------------------------------------|
| DeleteJobSupported = TRUE AND CleanupInterval = non-NULL  | DeleteOnCompletion = TRUE or FALSE | DeleteOnCompletion = TRUE  | The provider deletes the instance TimeBeforeRemoval after the job completes.                                                                        |
|                                                           |                                    | DeleteOnCompletion = FALSE | The client should delete<br>the instance. The<br>provider may delete the<br>instance CleanupInterval<br>after the job completes.                    |
| DeleteJobSupported = TRUE AND CleanupInterval = NULL      | DeleteOnCompletion = TRUE          | DeleteOnCompletion = TRUE  | The provider deletes the instance TimeBeforeRemoval after the job completes.                                                                        |
|                                                           |                                    | DeleteOnCompletion = FALSE | The client should delete the instance. CleanupInterval is ignored.                                                                                  |
| DeleteJobSupported = FALSE AND CleanupInterval = non-NULL | DeleteOnCompletion = TRUE          | DeleteOnCompletion = TRUE  | The provider deletes the instanceTimeBeforeRem oval after the job completes                                                                         |
|                                                           |                                    | DeleteOnCompletion = FALSE | JobSetting.DeleteOnCo<br>mpletion is reset to<br>TRUE. The provider<br>deletes the instance<br>TimeBeforeRemoval<br>after the job completes.<br>(1) |
| DeleteJobSupported = FALSE AND CleanupInterval = NULL     | DeleteOnCompletion = FALSE         |                            | Undefined                                                                                                    |
| DeleteJobSupported = FALSE AND CleanupInterval = non-NULL | DeleteOnCompletion = FALSE         |                            | Undefined                                                                                                    |

(1) An alert indication (DIAG39) is sent indicating that the JobSetting was reset. The overridden effective JobSetting should be logged.

# 701 8 Methods

699

700

704

This clause details the requirements for supporting intrinsic operations and extrinsic methods for the CIM elements defined by this profile.

# 8.1 Profile conventions for operations

- The default list of operations shall be as mandated in <u>DSP1103</u>, subclauses 8.1.
- Support for operations for each profile class (including associations) shall be as mandated in <u>DSP1103</u>, subclauses 8.3 through 8.7.

## 708 8.2 CIM\_ConcreteJob

- All operations are supported as for CIM\_ConcreteJob in <u>DSP1103</u>, subclause 8.2. Additionally, the
- 710 DeleteInstance operation shall be supported when the CIM\_JobSettingData.DeleteOnCompletion
- 711 property has the value of FALSE.

## 712 8.2.1 CIM ConcreteJob.RequestStateChange()

- 713 All CIM DiagnosticService.RunDiagnosticService() calls will return a reference to a CIM ConcreteJob
- 714 instance, which represents the diagnostic execution. The CIM ConcreteJob.RequestStateChange()
- 715 method is invoked to control the diagnostic program execution. The RequestedState input parameter
- 716 specifies the new desired state (Start, Suspend, Kill, Terminate).
- 717 Otherwise, the behavior of this extrinsic method shall be as mandated in DSP1103, subclause 8.2.
- 718 Before invoking this method, a client examines
- 719 CIM DiagnosticServiceJobCapabilities.RequestedStatesSupported to determine the values to use for the
- 720 RequestedState input parameter. The RequestStateChange() extrinsic method shall change the JobState
- value if the transition is successfully performed.

#### 722 **EXPERIMENTAL**

723

# 8.2.2 CIM\_ConcreteJob.ResumeWithInput()

- 724 The CIM\_ConcreteJob.ResumeWithInput() extrinsic method is invoked to resume the diagnostic program
- 725 execution when it has a JobState of 12 (Query Pending).
- 726 The return values are specified in Table 5. The input parameter is specified in Table 6. No output
- 727 parameters are defined. No standard messages are defined.
- 728 For an interactive test, the CIM ConcreteJob provider prompts the client to respond with DIAG34
- 729 message, which is a comma separated string of argument names. The client calls
- 730 CIM\_ConcreteJob.ResumeWithInput() to respond with values in the Inputs string array. The first value in
- the Inputs string array corresponds to the first argument in the DIAG34 message, and so on
- The Inputs string array shall have a value for each requested argument. A NULL value shall not be used.
- 733 To use a default value for a requested argument, the client looks for a matching name in
- 734 CIM\_JobSettingData.DefaultInputNames. If found, the client uses the corresponding value from
- 735 CIM\_JobSettingData.DefaultInputValues; that is, at the same array index.
- 736 If the client invokes the CIM ConcreteJob.ResumeWithInput() extrinsic method where the Inputs string
- 737 array argument has invalid values or not enough values, then the CIM\_ConcreteJob provider returns 5
- 738 (Invalid Parameter) and sets CIM ConcreteJob.JobState = 10 (Exception) provided no more retries
- 739 remain.
- 740 If CIM\_ConcreteJob.ResumeWithInput() returns value=3 (Can NOT complete within Timeout Period), the
- 741 client can retry provided more retries remain.

Table 5 - ResumeWithInput() method: Return code values

| Value      | Description                                                                                                    |
|------------|----------------------------------------------------------------------------------------------------|
| 0          | Completed with No Error                                                                                                    |
|            | The ResumeWithInput was accepted and the job has resumed. The JobState has changed from "12" (Query Pending) to "4" (Running) |
| 2          | Unknown/Unspecified Error                                                                                                    |
|            | The JobState was "12" (Query Pending) and the inputs were valid, but the request failed for other reasons.                    |
| 3          | Can NOT complete within Timeout Period                                                                                        |
| 4          | Failed                                                                                                    |
| 5          | Invalid Parameter                                                                                                    |
| 6          | JobState not Query Pending                                                                                                    |
| 3276865535 | Vendor specific                                                                                                    |

#### 743

Table 6 - ResumeWithInput() method: Parameters

| Qualifiers | Name   | Туре     | Description/Values                                                                         |
|------------|--------|----------|--------------------------------------------------------------------------------------------|
| IN         | Inputs | String[] | The client inputs being requested by the job when its state changed to 12 (Query Pending). |

# 744 8.2.3 CIM\_ConcreteJob.ResumeWithAction()

- The CIM\_ConcreteJob.ResumeWithAction() extrinsic method is invoked to resume the diagnostic program execution when it has a JobState of 12 (Query Pending).
- The return values are specified in Table 7. No input or output parameters are defined. No standard messages are defined.
- 749 For an interactive test, the CIM ConcreteJob provider prompts the client to respond with DIAG35
- 750 message. The client invokes the CIM\_ConcreteJob.ResumeWithAction() extrinsic method when no
- 751 arguments are requested. For example, the diagnostic test might prompt the user to attach the network
- 752 cable before allowing the test to proceed.

755

764

Table 7 - ResumeWithAction() method: Return code values

| Value      | Description                                                                                                    |
|------------|----------------------------------------------------------------------------------------------------|
| 0          | Completed with No Error                                                                                                    |
|            | The ResumeWithInput was accepted and the job has resumed. The JobState has changed from "12" (Query Pending) to "4" (Running). |
| 2          | Unknown/Unspecified Error                                                                                                    |
|            | The JobState was "12" (Query Pending) and the inputs were valid, but the request failed for other reasons.                     |
| 3          | Can NOT complete within Timeout Period                                                                                         |
| 4          | Failed                                                                                                    |
| 6          | JobState not Query Pending                                                                                                    |
| 3276865535 | Vendor specific                                                                                                    |

# 754 8.3 CIM\_DiagnosticServiceJobCapabilities

## 8.3.1 CreateGoalSettings()

- The CIM\_DiagnosticServiceJobCapabilities.CreateGoalSettings() method, which is inherited from CIM\_Capabilities, is invoked in the context of a specific CIM\_DiagnosticServiceJobCapabilities instance.
- 758 This method is used to create a CIM\_JobSettingData instance using the
- 759 CIM\_DiagnosticServiceJobCapabilities as a template. The purpose of this method is to create a
- 760 CIM JobSettingData based on the CIM DiagnosticServiceJobCapabilities on which this method is
- invoked and has properties set in line with those CIM\_DiagnosticServiceJobCapabilities.
- The return values are specified in Table 8. The parameters are specified in Table 9. No standard messages are defined.

Table 8 – CreateGoalSettings() method: Return code values

| Value      | Description             |
|------------|-------------------------|
| 0          | Completed with No Error |
| 1          | Not supported           |
| 2          | Unknown                 |
| 3          | Timeout                 |
| 4          | Failed                  |
| 5          | Invalid Parameter       |
| 6          | Alternative Proposed    |
| 3276865535 | Vendor specific         |

Table 9 - CreateGoalSettings() method: Parameters

| Qualifiers | Name                    | Туре   | Description/Values                                                                                                    |
|------------|-------------------------|--------|----------------------------------------------------------------------------------------------------|
| IN         | TemplateGoalSettings[]  | String | An array of CIM_JobSettingData embedded instances that reflect what the client wants. This parameter may be NULL. If NULL, the method returns a setting that conforms to the CIM_DiagnosticServiceJobCapabilities. |
| IN/OUT     | SupportedGoalSettings[] | String | An array of CIM_JobSettingData embedded instances that are consistent with the CIM_DiagnosticServiceJobCapabilities and are closest matches to the input TemplateGoalSettings                                      |

#### 766 EXPERIMENTAL

#### 767 8.4 CIM MethodResult

All operations are supported as for CIM\_MethodResult in <a href="DSP1103">DSP1103</a>.

# 769 8.5 CIM\_OwningJobElement

All operations are supported as for CIM\_OwningJobElement in <u>DSP1103</u>.

# 771 8.6 CIM AffectedJobElement

All operations are supported as for CIM\_AffectedJobElement in DSP1103.

#### 773 8.7 CIM AssociatedJobMethodResult

774 All operations are supported as for CIM\_AssociatedJobMethodResult in <u>DSP1103</u>.

## 775 8.8 CIM HostedDependency

All operations are supported as for CIM\_HostedDependency in DSP1103.

#### 777 8.9 CIM\_RegisteredProfile

778 All operations are supported as for CIM\_RegisterdProfile in the *Profile Registration Profile* (DSP1033).

# 779 8.10 CIM\_JobSettingData

Table 10 lists operations that either have special requirements beyond those from <u>DSP0200</u> or shall not be supported.

789

790

791

799

Table 10 - Operations: CIM\_JobSettingData

| Operation              | Requirement | Messages |
|------------------------|-------------|----------|
| GetInstance            | Mandatory   | None     |
| EnumerateInstances     | Mandatory   | None     |
| EnumerateInstanceNames | Mandatory   | None     |
| ExecQuery              | Optional    | None     |
| Associators            | Mandatory   | None     |
| AssociatorNames        | Mandatory   | None     |
| References             | Optional    | None     |
| ReferenceNames         | Optional    | None     |

# 783 8.11 CIM\_ElementSettingdData

Table 11 lists operations that either have special requirements beyond those from <u>DSP0200</u> or shall not be supported.

# 786 **Table 11 – Operations: CIM\_ElementSettingData**

| Operation              | Requirement | Messages |
|------------------------|-------------|----------|
| GetInstance            | Mandatory   | None     |
| EnumerateInstances     | Mandatory   | None     |
| EnumerateInstanceNames | Mandatory   | None     |

# 787 8.12 CIM\_ElementCapabilities

Table 12 lists operations that either have special requirements beyond those from <u>DSP0200</u> or shall not be supported.

Table 12 - Operations: CIM\_ElementCapabilities

| Operation              | Requirement | Messages |
|------------------------|-------------|----------|
| GetInstance            | Mandatory   | None     |
| EnumerateInstances     | Mandatory   | None     |
| EnumerateInstanceNames | Mandatory   | None     |

# 8.13 CIM DiagnosticTest.RunDiagnosticService()

792 DSP1002 describes this extrinsic method. This subclause describes how the

CIM\_DiagnosticServiceJobCapabilites, the CIM\_JobSettingData (Default), and the JobSetting input parameter affects the execution of this extrinsic method.

The CIM\_JobSettingData (Default) is mandatory. The CIM\_DiagnosticServiceJobCapabilities and the JobSetting parameter of the RunDiagnosticService method are optional. If the

797 CIM\_DiagnosticServiceJobCapabilities is not implemented, the client application cannot alter the default 798 CIM JobSettingData for the diagnostic test and the JobSetting parameter should be NULL or set to the

default CIM\_JobSettingData. If the client application sets the JobSetting parameter to values that conflict

with the default CIM\_JobSettingData, the test will not fail, but the JobSetting parameter will be reset to the

804

805

806

807 808

809

810

811 812

813

814

816

818

822

default values (the "effective" JobSetting) and a warning alert message will be issued. The effective JobSetting parameter values will also be logged in the associated CIM\_DiagnosticLog.

If CIM\_DiagnosticServiceJobCapabilities is implemented, the client application may specify values in the JobSetting parameter that conform to the corresponding capability. For example, the client application may specify an InteractiveTimeout that is equal or less than the InteractiveTimeoutMax..If the client application specifies a value that is in conflict with the options allowed by the CIM\_DiagnosticServiceJobCapabilities for the diagnostic test, the conflicting value will be reset to one of two values: The value in the default JobSettingData or the maximum allowed by the

CIM\_DiagnosticServiceJobCapabilities. If the client invokes this extrinsic method and the JobSetting parameter has the value of NULL, the default CIM\_JobSettingData will be used. In either case, if any value was changed, an alert message will be issued. Whether or not a value was changed, the effective Jobsetting used by the diagnostic test execution will be logged in the CIM\_DiagnosticLog.

Table 13 shows the behavior for different combinations of CIM\_DiagnosticServiceJobCapabilities, CIM\_JobSettingData (Default), and the JobSetting parameter.

815 **Table 13 – Job setting options** 

| Capabilities | JobSettingData (Default) | JobSetting                  | Behavior                                                                   |
|--------------|--------------------------|-----------------------------|----------------------------------------------------------------------------|
| Absent       | Present                  | NULL                        | Use JobSettingData (Default).                                              |
| Absent       | Present                  | No conflict in values exist | Use JobSetting.                                                            |
|              |                          | Conflict in values exist    | Use JobSettingData (Default). An alert is issued.                          |
| Present      | Present                  | NULL                        | Use JobSettingData (Default).                                              |
| Present      | Present                  | No conflict in values exist | Use JobSetting.                                                            |
|              |                          | Conflict in values exist    | JobSetting is modified to conform to the capabilities. An alert is issued. |
|              | Absent                   |                             | Undefined.                                                                 |
| Present      | Present but conflicting  |                             | Undefined.                                                                 |

The effective JobSetting used is logged.

#### 817 **EXPERIMENTAL**

# 9 Use cases (Informative)

This clause contains use cases for the *Diagnostic Job Control Profile* that describes how a diagnostic test behaves and interacts with a client. An interactive diagnostic test is a CIM\_DiagnosticTest instance where its Characteristics property contains the value 3 (Is Interactive).

#### 9.1 Use case summary

- Table 14 summarizes the use cases that are described in this clause. The use cases are categorized and named, and references are provided to the subclause that describes the use case.
- NOTE Although use case names follow the convention for naming classes, properties, and methods in the schema, this naming was done for readability only and does not imply any functionality attached to the name.
- 827 The CIM prefix has been omitted from the class names in the use cases for readability.

Table 14 - Diagnostic test use cases

| Category                     | Scenarios                                                                                                    | Description                                                                                                    |
|------------------------------|----------------------------------------------------------------------------------------------------|----------------------------------------------------------------------------------------------------|
| User input required          | The test requires a single response for a single value. The client responds with valid values. See 9.2.1.                                                                                                    | Some interactive diagnostic tests require the user to respond with input values before the test can proceed. See 9.2.                      |
|                              | The test requires a single response for multiple values. The client responds with valid values. See 9.2.2.                                                                                                    |                                                                                                    |
|                              | The test requires multiple responses. After the client responds with valid values, the test runs to partial completion and then prompts for another response. The client responds to each prompt with valid values. See 9.2.3. |                                                                                                    |
|                              | The client fails to respond to a prompt. See 9.2.4.                                                                                                    |                                                                                                    |
|                              | The client responds to a prompt with invalid values. See 9.2.5.                                                                                                    |                                                                                                    |
|                              | The client responds to a prompt with an insufficient number of values. See 9.2.6.                                                                                                    |                                                                                                    |
| User action required         | The test requires a single response. The client responds. See 9.3.1.                                                                                                    | Some interactive diagnostic tests require the user to perform an action before the test can proceed. See 9.3.                              |
|                              | The test requires multiple responses required before running the test. The client responds to each prompt. See 9.3.2.                                                                                                    |                                                                                                    |
|                              | The test requires multiple responses. After the client responds, the test runs to partial completion and then prompts for another response. The client responds to each prompt. See 9.3.3.                                     |                                                                                                    |
|                              | The client fails to respond to a prompt. See 9.3.4.                                                                                                    |                                                                                                    |
| Silent mode operation        |                                                                                                    | This profile defines the ability to run interactive diagnostic tests without user interaction by using predefined default values. See 9.4. |
| Finding a diagnostic job     | Find all diagnostic jobs on a system                                                                                                    | This profile defines the sequence of operations to perform this task. See 9.5.1.                                                           |
|                              | Find all diagnostic jobs for a ManagedElement                                                                                                    | This profile defines the sequence of operations to perform this task. See 9.5.2.                                                           |
| Configuring a diagnostic job | Get default job settings                                                                                                    | This profile defines the sequence of operations to perform this task. See 9.6.1.                                                           |

| Category                       | Scenarios                             | Description                                                                                        |
|--------------------------------|---------------------------------------|----------------------------------------------------------------------------------------------------|
|                                | Create job settings                   | This profile defines the sequence of operations to perform this task. See 9.6.2.                   |
| Control a job for a diagnostic | Suspend a job for a diagnostic test   | See 9.7.1.                                                                                         |
| test                           | Resume a job for a diagnostic test    | See 9.7.2.                                                                                         |
|                                | Terminate a job for a diagnostic test | See 9.7.3.                                                                                         |
|                                | Kill a job for a diagnostic test      | Abort a running diagnostic immediately, with no attempt to perform a clean termination. See 9.7.4. |
| Delete a job                   | Client deletes a job                  | See 9.8.1.                                                                                         |
|                                | Provider deletes a job                | See 9.8.2.                                                                                         |

- Before performing the use cases in this profile, it is assumed that a client has already utilized the use case methodology defined in <a href="DSP1002">DSP1002</a> to discover the DiagnosticTest instance.
- To start a test, the client invokes the DiagnosticTest.RunDiagnosticService() extrinsic method which
- returns 0 (Success) and the objectpath of a ConcreteJob instance with ConcreteJob.JobState = 4
- 833 (Running) and CIM\_ConcreteJob.PercentComplete = 0. Thereafter, ConcreteJob manages the diagnostic
- test execution. Additionally, a client monitors and interacts with the diagnostic test via the returned
- 835 ConcreteJob instance.

845 846

847

848 849

850 851

852 853

854

855 856

857 858

- NOTE An interactive diagnostic test may prompt a client more than once during test execution where some prompts require user input while others do not.
- In the following examples, responses are enclosed in brackets. [Enter] indicates that the client pressed the Enter key, typically to select the default. <timeout> indicates that the client did not respond.

#### 9.2 User input required

For an interactive test where user input is required, the ConcreteJob provider prompts the client to respond with DIAG34 message, which is a comma separated string of argument names. The client calls ConcreteJob.ResumeWithInput() to respond with values in the Inputs string array. The first value in the Inputs string array corresponds to the first argument in the DIAG34 message, and so on.

#### 9.2.1 Single prompt and response has a valid value

- How many minutes do you want the test to run? [20] (Test starts)
  - 1) Client calls DiagnosticTest.RunDiagnosticService() which returns 0 (Success) and the objectpath of the ConcreteJob instance and starts the diagnostic test. ConcreteJob.JobState = 4 (Running) and ConcreteJob.PercentComplete = 0.
  - 2) ConcreteJob provider prompts client to respond with a DIAG34 message, which requests a value for the Minutes argument.
  - 3) ConcreteJob provider sets ConcreteJob.JobState = 12 (Query Pending) to wait for client response.
  - 4) Client calls ConcreteJob.ResumeWithInput() to respond with input argument Inputs[0]="20" for the Minutes argument requested by DIAG34 message.
- 5) ConcreteJob provider sets ConcreteJob.JobState = 4 (Running).
  - 6) ConcreteJob.ResumeWithAction() returns 0 ("Completed with No Error") and test execution starts.

864

865

866 867

868

869

870

871

872

873 874

877

878

879

880

881

883 884

885 886

887

888 889

890 891

892

893

896

897

7) After the test completes successfully, the ConcreteJob provider sets ConcreteJob.JobState = 7 (Completed), ConcreteJob.OperationalStatus= 17 (Completed) and ConcreteJob PercentComplete=100.

# 9.2.2 Single prompt and response has multiple valid values

- Which CPU speeds in GHz to you want to test? [2.4,3.0] (Test starts)
  - 1) Client calls DiagnosticTest.RunDiagnosticService() which returns 0 (Success) and the objectpath of the ConcreteJob instance and starts the diagnostic test. ConcreteJob.JobState = 4 (Running) and ConcreteJob.PercentComplete = 0.
- ConcreteJob provider prompts client to respond with a DIAG34 message, which requests a value for the CPUSpeed1 and CPUSpeed2 arguments.
  - 3) ConcreteJob provider sets ConcreteJob.JobState = 12 (Query Pending) to wait for client response.
  - 4) Client calls ConcreteJob.ResumeWithInput() to respond with input argument Inputs[0]="2.4" for the CPUSpeed1 argument and Inputs[1]="3.0" for the CPUSpeed2 argument as requested by the DIAG34 message.
  - 5) ConcreteJob provider sets ConcreteJob.JobState = 4 (Running).
- 6) ConcreteJob.ResumeWithAction() returns 0 ("Completed with No Error") and test execution starts.
  - After the test completes successfully, the ConcreteJob provider sets ConcreteJob.JobState = 7 (Completed), ConcreteJob.OperationalStatus= 17 (Completed) and ConcreteJob PercentComplete=100.

## 9.2.3 Multiple prompts and responses required with partial test execution after each

- Which network port do you want to test? [2] (Test execution starts)
- Which network port do you want to test next? [3] (Test execution resumes)
  - 1) Client calls DiagnosticTest.RunDiagnosticService() which returns 0 (Success) and the objectpath of the ConcreteJob instance and starts the diagnostic test. ConcreteJob.JobState = 4 (Running) and ConcreteJob.PercentComplete = 0.
  - 2) ConcreteJob provider prompts client to respond with a DIAG34 message, which requests a value for the Port1 argument.
  - 3) ConcreteJob provider sets ConcreteJob.JobState = 12 (Query Pending) to wait for client response.
  - 4) Client calls ConcreteJob.ResumeWithInput() to respond with input argument Inputs[0]="2" for the Port1 argument requested by DIAG34 message.
  - 5) ConcreteJob provider sets ConcreteJob.JobState = 4 (Running) and ConcreteJob.PercentComplete = 25 and test execution starts.
- 894 6) ConcreteJob.ResumeWithAction() returns 0 ("Completed with No Error") and test execution resumes.
  - 7) Test execution finishes with port 2. ConcreteJob provider sets ConcreteJob.PercentComplete = 50 and execution continues.
- 898 8) ConcreteJob provider prompts client to respond with a DIAG34 message, which requests a value for the Port2 argument.
- 900 9) ConcreteJob provider sets ConcreteJob.JobState = 12 (Query Pending) to wait for client response.

905 906

907

908

909

910 911

912

913

914 915

916 917

918

919 920

921

922923

926

927 928

929 930

931

932

936

937

938 939

940

941

942

943

944

- 902 10) Client calls ConcreteJob.ResumeWithInput() to respond with input argument Inputs[0]="3" for the Port2 argument requested by DIAG34 message.
  - ConcreteJob provider sets ConcreteJob.JobState = 4 (Running) and ConcreteJob.PercentComplete = 50 and test execution starts.
    - 12) After the test completes successfully, the ConcreteJob provider sets ConcreteJob.JobState = 7 (Completed), ConcreteJob.OperationalStatus= 17 (Completed) and ConcreteJob PercentComplete=100.

# 9.2.4 Client does not respond to a prompt

- Which network port do you want to test? <timeout>
  - 1) Client calls DiagnosticTest.RunDiagnosticService() which returns 0 (Success) and the objectpath of the ConcreteJob instance and starts the diagnostic test. ConcreteJob.JobState = 4 (Running) and ConcreteJob.PercentComplete = 0.
  - ConcreteJob provider prompts client to respond with a DIAG34 message, which requests a value for the Port argument.
  - 3) ConcreteJob provider sets ConcreteJob.JobState = 12 (Query Pending) to wait for client response.
  - 4) When JobSettingData.InteractiveTimeout is exceeded, the ConcreteJob provider examines the value of JobSettingData.ClientRetriesMax.
  - 5) If the value of JobSettingData.ClientRetriesMax is zero, or if the number of retries has been exceeded, the ConcreteJob provider sets ConcreteJob.JobState = 10 (Exception) provided JobSettingData.TerminateOnTimeout=TRUE.
  - 6) If the value of JobSettingData.ClientRetriesMax is non-zero, steps 2, 3, 4, and 5 are repeated.
- 924 NOTE If the value of JobSettingData.ClientRetriesMax is non-zero, the ConcreteJob provider monitors how many timeouts that have occurred.

#### 9.2.5 Client responds with an invalid value

- Which network port do you want to test? [-1]
  - 1) Client calls DiagnosticTest.RunDiagnosticService() which returns 0 (Success) and the objectpath of the ConcreteJob instance and starts the diagnostic test. ConcreteJob.JobState = 4 (Running) and ConcreteJob.PercentComplete = 0.
  - 2) ConcreteJob provider prompts client to respond with a DIAG34 message, which requests a value for the Port argument.
- 933 3) Client calls ConcreteJob.ResumeWithInput() to respond with input argument Inputs[0]="-1" for the Port1 argument requested by DIAG34 message.
- 935 4) The ConcretJob provider detects that Inputs[0]="-1" is invalid.
  - 5) ConcreteJob provider responds to ConcreteJob.ResumeWithInput with 5 (Invalid Parameter).
  - ConcreteJob provider sets ConcreteJob.JobState= 10 (Exception).

# 9.2.6 Client does not respond with enough valid values

- Which CPU speeds in GHz to you want to test? [2.4]
  - 1) Client calls DiagnosticTest.RunDiagnosticService() which returns 0 (Success) and the objectpath of the ConcreteJob instance and starts the diagnostic test. ConcreteJob.JobState = 4 (Running) and ConcreteJob.PercentComplete = 0.
  - 2) ConcreteJob provider prompts client to respond with a DIAG34 message, which requests a value for the CPUSpeed1 and CPUSpeed2 arguments.

- 945 3) Client calls ConcreteJob.ResumeWithInput() to respond with input argument Inputs[0]="2.4" for the CPUSpeed1 argument requested by DIAG34 message but does not provide a value for Inputs[1] for the CPUSpeed2 argument.
- 948 4) The ConcretJob provider detects that Inputs[1] has no value.
- 949 5) ConcreteJob provider responds to ConcreteJob.ResumeWithInput with 5 (Invalid Parameter).
- 950 6) ConcreteJob provider sets ConcreteJob.JobState= 10 (Exception).

# 951 9.3 User action required

956 957

958

959

963

965 966

967

968

969

970

973 974

975

976

- 952 For an interactive diagnostic test where user action is required, the ConcreteJob provider prompts client
- 953 to respond with a DIAG35 message. The client responds by invoking the
- 954 ConcreteJob.ResumeWithAction() extrinsic method.

# 955 9.3.1 Single prompt and response required

- Press any key when the network cable has been attached. [Enter] (Test execution starts)
  - Client calls DiagnosticTest.RunDiagnosticService() which returns 0 (Success) and the objectpath
    of the ConcreteJob instance and starts the diagnostic test. ConcreteJob.JobState = 4 (Running)
    and ConcreteJob.PercentComplete = 0.
- 960 2) ConcreteJob provider prompts client to respond with a DIAG35 message.
- 961 3) ConcreteJob provider sets ConcreteJob.JobState = 12 (Query Pending) to wait for client response.
  - 4) Client calls ConcreteJob.ResumeWithAction() after attaching the cable.
- 964 5) ConcreteJob provider sets ConcreteJob.JobState = 4 (Running).
  - ConcreteJob.ResumeWithAction() returns 0 ("Completed with No Error") and test execution starts.
    - After the test completes successfully, the ConcreteJob provider sets ConcreteJob.JobState = 7 (Completed), ConcreteJob.OperationalStatus= 17 (Completed), and ConcreteJob PercentComplete=100.

#### 9.3.2 Multiple prompts and responses required before running the test

- 971 Press any key when the network cable has been attached. [Enter]
- 972 Press any key after the CD has been inserted into the drive. [Enter] (Test execution starts)
  - Client calls DiagnosticTest.RunDiagnosticService() which returns 0 (Success) and the objectpath
    of the ConcreteJob instance and starts the diagnostic test. ConcreteJob.JobState = 4 (Running)
    and ConcreteJob.PercentComplete = 0.
  - 2) ConcreteJob provider prompts client to respond with a DIAG35 message.
- 977 3) ConcreteJob provider sets ConcreteJob.JobState = 12 (Query Pending) to wait for client response.
- 979 4) Client calls ConcreteJob.ResumeWithAction() after attaching the cable.
- 980 5) ConcreteJob.ResumeWithAction() returns 0 ("Completed with No Error").
- 981 6) ConcreteJob provider prompts client to respond with a DIAG35 message.
- 982 7) ConcreteJob provider sets ConcreteJob.JobState = 12 (Query Pending) to wait for client response.
- 984 8) Client calls ConcreteJob.ResumeWithAction() after inserting the CD into the drive.
- 985 9) ConcreteJob.ResumeWithAction( ) returns 0 ("Completed with No Error")

995

996

1014

1019

- 986 10) ConcreteJob provider sets ConcreteJob.JobState = 4 (Running) and test execution starts.
- 987 11) After test completes successfully, ConcreteJob provider sets ConcreteJob.JobState = 7 (Completed) and ConcreteJob PercentComplete=100.

### 989 9.3.3 Multiple prompts and responses required with partial test execution after each

- 990 Press any key when the network cable has been attached. [Enter]. (Test execution starts)
- 991 Press any key when the LED is on. [Enter] (Test execution resumes)
- 992 Press any key when the LED is off. [Enter] (Test execution resumes)
  - 1) Client calls DiagnosticTest.RunDiagnosticService() which returns 0 (Success) and the objectpath of the ConcreteJob instance and starts the diagnostic test. ConcreteJob.JobState = 4 (Running) and ConcreteJob.PercentComplete = 0.
  - ConcreteJob provider prompts client to respond with a DIAG35 message.
- 997 3) ConcreteJob provider sets ConcreteJob.JobState = 12 (Query Pending) to wait for client response.
- 999 4) Client calls ConcreteJob.ResumeWithAction() after attaching the cable.
- 1000 5) ConcreteJob.ResumeWithAction() returns 0 ("Completed with No Error").
- 1001 6) ConcreteJob provider sets ConcreteJob.JobState = 4 (Running) and ConcreteJob.PercentComplete = 25 and test execution resumes.
- ConcreteJob provider prompts client to respond with a DIAG35 message.
- 1004 8) ConcreteJob provider sets ConcreteJob.JobState = 12 (Query Pending) to wait for client response.
- 1006 9) Client calls ConcreteJob.ResumeWithAction() after verifying the LED is ON.
- 1007 10) ConcreteJob.ResumeWithAction() returns 0 ("Completed with No Error")
- 1008 11) ConcreteJob provider sets ConcreteJob.JobState = 4 (Running) and ConcreteJob.PercentComplete = 50 and test execution resumes.
- 1010 12) ConcreteJob provider prompts client to respond with a DIAG35 message.
- 1011 13) ConcreteJob provider sets ConcreteJob.JobState = 12 (Query Pending) to wait for client response.
- 1013 14) Client calls ConcreteJob.ResumeWithAction() after verifying the LED is ON.
  - 15) ConcreteJob.ResumeWithAction() returns 0 ("Completed with No Error").
- 1015 16) ConcreteJob provider sets ConcreteJob.JobState = 4 (Running) and ConcreteJob.PercentComplete = 75 and test execution resumes.
- 1017 17) After test completes successfully, ConcreteJob provider sets ConcreteJob.JobState = 7 (Completed) and ConcreteJob PercentComplete=100.

### 9.3.4 Client does not respond to a prompt

- 1020 Press any key when the network cable has been attached. <timeout>
- 1) Client calls DiagnosticTest.RunDiagnosticService() which returns 0 (Success) and the objectpath of the ConcreteJob instance and starts the diagnostic test. ConcreteJob.JobState = 4 (Running) and ConcreteJob.PercentComplete = 0.
- 1024 2) ConcreteJob provider prompts client to respond with a DIAG35 message.
- 1025 3) ConcreteJob provider sets ConcreteJob.JobState = 12 (Query Pending) to wait for client response.

- 4) When JobSettingData.InteractiveTimeout is exceeded, the ConcreteJob provider examines the
   value of JobSettingData.ClientRetriesMax.
  - 5) If the value of JobSettingData.ClientRetriesMax is zero, or if the number of retries has been exceeded, the ConcreteJob provider sets ConcreteJob.JobState = 10 (Exception) provided JobSettingData.TerminateOnTimeout=TRUE.
  - 6) If the value of JobSettingData.ClientRetriesMax is non-zero, steps 2, 3, 4, and 5 are repeated.
- NOTE If the value of JobSettingData.ClientRetriesMax is non-zero, the ConcreteJob provider monitors how many timeouts that have occurred.

# 1035 9.4 Silent mode operation

- An interactive test can be run as a non-interactive test; that is, the test does not prompt the client for
- 1037 responses. Instead, the ConcreteJob provider uses the default values from
- 1038 JobSettingData.DefaultInputNames and JobSettingData.DefaultInputValues to run the diagnostic test
- instead of sending a DIAG34 message to prompt the client.
- NOTE Silent mode works only if JobSettingData.DefaultInputNames and JobSettingData.DefaultInputValues have
- all the values needed to run the interactive test.
- An interactive test can only be run if the diagnostic test supports this capability; that is, if
- DiagnosticServiceJobCapabilities.SilentModeSupported = "true". To run in silent mode, the client sets
- 1044 JobSettingData.RunInSilentMode = "true" before invoking the DiagnosticTest.RunDiagnosticService()
- 1045 extrinsic method.

1029

1030 1031

1032

1046

1047

1050

1051 1052

1053

1054

1055

1056

1057

1060

1061

1062 1063

1064

1065

1066

# 9.5 Finding diagnostic jobs

## 9.5.1 Finding all diagnostic jobs on a system

- A client can find all jobs for diagnostic tests on a System as follows. Assume that the client starts at a known System on which the diagnostic tests are run.
  - 1) From the System instance, the client calls the Associators operation using HostedDependency as the association class argument, and ConcreteJob is the result class argument, which returns all instances of ConcreteJob.
  - 2) For each ConcreteJob instance returned, the client calls the Associators operation using OwningJobElement as the association class argument, DiagnosticTest as the result class argument, and OwningElement as the result role argument. The operation returns the associated DiagnosticTest.

### 9.5.2 Finding all diagnostic jobs for a ManagedElement

- A client can find all jobs for a ManagedElement as follows. Assume that the client starts at a known ManagedElement instance, which represents the device to be tested.
  - 1) From the ManagedElement instance, the client calls the Associators operation using AffectedJobElement as the association class argument, ConcreteJob as the result class argument, and AffectingElement as the result role argument.
  - 2) For each ConcreteJob instance returned, the client calls the Associators operation using OwningJobElement as the association class argument, DiagnosticTest as the result class argument, and OwningElement as the result role argument. The operation returns the associated DiagnosticTest.

1076

1077 1078

1079

1080

1081

1082

1083

1084

1085

1086

1087

1088

1090

1091

1092

1093 1094

1095

1096 1097

1098

1099

1100 1101

1102

1103

1104

1105

39

#### 1067 9.6 Configuring a diagnostic job

- 1068 To run a diagnostic test, the client invokes the RunDiagnosticService() extrinsic method of
- DiagnosticTest. The JobSetting parameter may be an empty string, NULL or a string representing an 1069
- 1070 embedded instance of JobSettingData. When JobSetting is an empty string or NULL, then the job runs
- 1071 using the default settings which may or may not have been published by the implementation.
- 1072 Note that the diagnostic default job settings are represented by a JobSettingData subclass that may have
- extensions. If the client is aware of the extensions, they may be modified as well. If the client is unaware, 1073
- 1074 the default values should be used.

### 9.6.1 Getting the default job settings

The client can obtain the default job settings for a diagnostic service as follows. Assume that the client starts at a known DiagnosticTest instance.

- From the DiagnosticTest instance, the client calls the Associators operation using ElementSettingData as the association class argument, JobSettingData as the result class argument, and SettingData. The operation returns JobSettingData instances.
- For each JobSettingData instance, the client calls the References operation using ElementSettingData as the result class. The operation returns ElementSettingData instances.
- For each ElementSettingData instance, the client determines whether the value of the ElementSettingData.ManagedElement property matches the DiagnosticTest name and the value of the ElementSettingData.IsDefault property is 1 ("Is Default"). If so, the JobSettingData instance represents the default job settings. The name of this JobSettingData instance may also be retrieved from ElementSettingData.SettingData property.

### 9.6.2 Creating the job settings

1089 A client may create their own job settings to pass as an argument to the

DiagnosticTest.RunDiagnosticService() extrinsic method as follows. Assume that the client starts at a known DiagnosticTest instance.

- The client can attempt to discover the default job settings of the DiagnosticTest instance. The GetDefaultJobSettings use case (subclause 9.6.1) describes the necessary steps.
- If the client wants to not use the default job settings, the client can attempt to find the associated DiagnosticServiceJobCapabilities instance by calling the Associators operation using ElementCapabilities as the association class argument, DiagnosticServiceJobCapabilities as the result class, and Capabilities as the result role.
- If Step 2 returns an instance, the client calls the CreateGoalSettings() extrinsic method of the returned DiagnosticServiceJobCapabilities instance. This operation returns an instance of JobSettingData containing default values. The client can modify any property values as desired. If a range of values is permitted for a property, the client should use only those values indicated in the DiagnosticServiceJobCapabilities instance.
- If Step 2 does not return an instance because the implementation of DiagnosticServiceJobCapabilities is optional, the client should use the default JobSettingData.

### 9.7 Execute and control a job for a diagnostic test

- 1106 The DiagnosticServiceJobCapabilities.RequestedStatesSupported property indicates the permitted
- 1107 values of the RequestedState input parameter for the ConcreteJob.RequestStateChange( ) extrinsic
- 1108 method. Since DiagnosticServiceJobCapabilities is an optional class, a client may not be able to examine
- an instance to determine which values of RequestedState to use. If a client invokes 1109
- ConcreteJob.RequestStateChange( ) to change to an unsupported state, the extrinsic method shall 1110
- return 4097 ("Invalid State Transition"). 1111

1121

1122

1123 1124

1125

1126

1127

1128

1129

1130

1131

1132

1137

1138 1139

1140

1141

1142

1143

1144

1145

1146

1147

1148

1149

1150 1151

### 9.7.1 Suspend a job for a diagnostic test

- 1113 The client can suspend the execution of a test by invoking the ConcreteJob.RequestStateChange()
- 1114 extrinsic method on the ConcreteJob instance that is returned from the
- 1115 DiagnosticTest.RunDiagnosticService() extrinsic method. Assume that the client starts at a known
- 1116 ConcreteJob instance and that a DiagnosticServiceJobCapabilities instance exists.
- 1117 1) From the ConcreteJob instance, the client calls the Associators operation using
  1118 OwningJobElement as the association class argument, DiagnosticTest as the result class
  1119 argument, and OwningElement as the result role. The associated DiagnosticTest instance is
  1120 returned.
  - 2) From the ConcreteJob instance, the client calls the Associators operation using ElementCapabilities as the association class argument, DiagnosticServiceJobCapabilities as the result class argument, and Capabilities as the result role. The associated DiagnosticServiceJobCapabilities instance is returned.
  - 3) The client examines the DiagnosticServiceJobCapabilities.RequestedStatesSupported property. If it contains the value of 3 ("Suspend"), the ConcreteJob can be suspended.
  - 4) The client invokes the ConcreteJob.RequestStateChange() extrinsic method where input parameter RequestedState has the value of 3 ("Suspend").
  - 5) When the transition completes successfully, the ConcreteJob.JobState property shall have the value of 5 ("Suspended") and ConcreteJob.TimeOfLastStateChange property shall be set to the current time.

### 9.7.2 Resume a job for a diagnostic

- The client can resume the execution of a test that was previously suspended by invoking the
  ConcreteJob.RequestStateChange() extrinsic method on the ConcreteJob instance that is returned from
  the DiagnosticTest.RunDiagnosticService() extrinsic method. Assume that the client starts at a known
  ConcreteJob instance and that a DiagnosticServiceJobCapabilities instance exists.
  - 1) From the ConcreteJob instance, the client calls the Associators operation using OwningJobElement as the association class argument, DiagnosticTest as the result class argument, and OwningElement as the result role. The associated DiagnosticTest instance is returned.
  - 2) From the ConcreteJob instance, the client calls the Associators operation using ElementCapabilities as the association class argument, DiagnosticServiceJobCapabilities as the result class argument, and Capabilities as the result role. The associated DiagnosticServiceJobCapabilities instance is returned.
  - 3) The client examines the DiagnosticServiceJobCapabilities. RequestedStatesSupported property. If it contains the value of 2 ("Start"), the ConcreteJob can be resumed.
  - 4) The client invokes the ConcreteJob.RequestStateChange( ) extrinsic method where input parameter RequestedState has the value of 2 ("Start").
  - 5) When the transition completes successfully, the ConcreteJob.JobState property shall have the value of property to 4 ("Running") and ConcreteJob.TimeOfLastStateChange property shall be set to the current time.
- NOTE The JobState property may transition from the value 3 ("Starting") before the final transition to the value of 4 ("Running").

1169 1170

1171

1172

1173

1180

1181

1182

1183

1184

1185

1186

1187

1190

1191

### 9.7.3 Terminate a job for a diagnostic

- 1155 The client can cleanly terminate the execution of a test by invoking the
- 1156 ConcreteJob.RequestStateChange( ) extrinsic method on the ConcreteJob instance that is returned from
- the DiagnosticTest.RunDiagnosticService( ) extrinsic method. Assume that the client starts at a known
- 1158 ConcreteJob instance and that a DiagnosticServiceJobCapabilities instance exists.
- 1) From the ConcreteJob instance, the client calls the Associators operation using
  OwningJobElement as the association class argument, DiagnosticTest as the result class
  argument, and OwningElement as the result role. The associated DiagnosticTest instance is
  returned.
- 2) From the ConcreteJob instance, the client calls the Associators operation using
  ElementCapabilities as the association class argument, DiagnosticServiceJobCapabilities as the
  result class argument, and Capabilities as the result role. The associated
  DiagnosticServiceJobCapabilities instance is returned.
- The client examines the DiagnosticServiceJobCapabilities. RequestedStatesSupported property.

  If it contains the value of 4 ("Terminate"), the ConcreteJob can be terminated.
  - 4) The client invokes the ConcreteJob.RequestStateChange() extrinsic method where input parameter RequestedState has the value of 4 ("Terminate").
    - 5) When the transition completes successfully, the ConcreteJob.JobState property shall have the value of property to 8 ("Terminated") and ConcreteJob.TimeOfLastStateChange property shall be set to the current time.
- 1174 NOTE The JobState property may transition to 7 ("Shutting Down") before the final transition to 8 ("Terminated").

#### 1175 9.7.4 Kill a job for a diagnostic

- The client can immediately abort the execution of a test, with no attempt to perform a clean shutdown, by invoking the ConcreteJob.RequestStateChange() extrinsic method on the ConcreteJob instance that is returned from the DiagnosticTest.RunDiagnosticService() extrinsic method. Assume that the client starts at a known ConcreteJob instance and that a DiagnosticServiceJobCapabilities instance exists.
  - From the ConcreteJob instance, the client calls the Associators operation using OwningJobElement as the association class argument, DiagnosticTest as the result class argument, and OwningElement as the result role. The associated DiagnosticTest instance is returned.
    - 2) From the ConcreteJob instance, the client calls the Associators operation using ElementCapabilities as the association class argument, DiagnosticServiceJobCapabilities as the result class argument, and Capabilities as the result role. The associated DiagnosticServiceJobCapabilities instance is returned.
- 1188 3) The client examines the DiagnosticServiceJobCapabilities. RequestedStatesSupported property. If it contains the value of 5 ("Kill"), the ConcreteJob can be aborted.
  - 4) The client invokes the ConcreteJob.RequestStateChange() extrinsic method where input parameter RequestedState has the value of 5 ("Kill").
- When the transition completes successfully, the ConcreteJob.JobState property shall have the value of property to 9 ("Killed") and ConcreteJob.TimeOfLastStateChange property shall be set to the current time.

### 9.8 Delete a job

1195

1204

1208

1209

1210

1211

1212

1215

1219

1220

1221

1222

1223

1224

1225 1226

- 1196 When the optional DiagnosticServiceJobCapabilities instance exists and its DeleteJobSupported property
- 1197 has the value of TRUE, a client can control how and when the ConcreteJob instance associated to a
- 1198 specific diagnostic test execution is deleted. Assume that the client has verified that
- 1199 DiagnosticServiceJobCapabilities.DeleteJobSupported has the value of TRUE. Also assume that the
- 1200 client starts at a known DiagnosticTest instance. See Table 4 for further information.
- 1201 NOTE A client may remove a job by invoking the ConcreteJob.RequestStateChange extrinsic method with input
- 1202 parameter having a value of 5 ("Kill") or 4 ("Terminate"). Also, a client may perform the DeleteInstance operation on
- 1203 the ConcreteJob instance when JobSettingData.DeleteOnCompletion property has the value of FALSE.

#### 9.8.1 Client deletes a job

- 1205 To configure the ConcreteJob instance to be deleted by the client rather than by the provider
- 1) The client creates an embedded instance of JobSettingData where its DeleteOnCompletion property has the value of FALSE.
  - The client invokes the DiagnosticTest.RunDiagnosticService( ) extrinsic method where the JobSetting input parameter has the value of the embedded instance of JobSettingData created in the previous step.
    - 3) After the diagnostic test completes or otherwise terminates, the ConcreteJob instance shall remain indefinitely until the client performs the DeleteInstance operation on it.
- 1213 NOTE Assume that DiagnosticServiceJobCapabilities.CleanupInterval is NULL. Otherwise, the provider deletes the ConcreteJob instance..

### 9.8.2 Provider deletes a job

- 1216 To configure the ConcreteJob instance to be deleted by the provider rather than by the client
- 1) The client creates an embedded instance of JobSettingData where its DeleteOnCompletion property has the value of TRUE.
  - The client may set the TimeBeforeRemoval property of the embedded JobSettingData instance. If set, the ConcreteJob instance is deleted based on the value of TimeBeforeRemoval after the job completes.
    - 3) The client invokes the DiagnosticTest.RunDiagnosticService() extrinsic method where the JobSetting input parameter has the value of the embedded instance of JobSettingData created in the previous steps.
    - 4) The provider removes the ConcreteJob instance at the time indicated by the value of the TimeBeforeRemoval property.

# 1227 **EXPERIMENTAL**

1229

1230

1231

1232

1233

# 10 CIM elements

Table 15 shows the instances of CIM elements for this profile. Instances of the CIM elements shall be implemented as described in Table 15. Clause 7 ("Implementation") and Clause 8 ("Methods") may impose additional requirements on these elements. See <a href="DSP1103">DSP1103</a> for other mandatory elements that must be implemented.

Table 15 - CIM Elements: Diagnostic Job Control Profile

| Element Name                                                                      | Requirement | Description                                                                                              |
|-----------------------------------------------------------------------------------|-------------|----------------------------------------------------------------------------------------------------|
| Classes                                                                           |             |                                                                                                    |
| CIM_AffectedJobElement                                                            | Optional    | See 10.1.                                                                                                |
| CIM_ConcreteJob                                                                   | Mandatory   | See 10.2.                                                                                                |
| CIM_DiagnosticServiceJobCapabilities                                              | Optional    | See 10.3.                                                                                                |
| CIM_ElementCapabilities (Job)                                                     | Optional    | See 10.4.                                                                                                |
| CIM_ElementSettingData (Default Job)                                              | Optional    | See 10.5.                                                                                                |
| CIM_HostedDependency                                                              | Mandatory   | See 10.6.                                                                                                |
| CIM_JobSettingData (Client)                                                       | Optional    | See 10.7.                                                                                                |
| CIM_JobSettingData (Default)                                                      | Mandatory   | See 10.8.                                                                                                |
| CIM_OwningJobElement                                                              | Mandatory   | See 10.9.                                                                                                |
| CIM_RegisteredProfile                                                             | Mandatory   | See 10.10.                                                                                               |
| Indications                                                                       |             |                                                                                                    |
| SELECT * FROM CIM_AlertIndication WHERE OwningEntity="DMTF" and MessageID="DIAG9" | Conditional | This indication is mandatory if CIM_DiagnosticTest.Characte ristics has the value of 3 (Is Interactive). |
|                                                                                   |             | Query Language:DMTF:CQL                                                                                  |
|                                                                                   |             | The test continued execution using a default response because a query timeout occurred.                  |
| SELECT * FROM CIM_AlertIndication WHERE                                           | Optional    | Query Language: DMTF:CQL                                                                                 |
| OwningEntity="DMTF" and MessageID="DIAG12"                                        |             | The test did not run because the job could not be started.                                               |
| SELECT * FROM CIM_AlertIndication WHERE                                           | Mandatory   | Query Language: DMTF:CQL                                                                                 |
| OwningEntity="DMTF" and MessageID="DIAG19"                                        |             | The test was killed by the client                                                                        |
| SELECT * FROM CIM_AlertIndication WHERE                                           | Mandatory   | Query Language: DMTF:CQL                                                                                 |
| OwningEntity="DMTF" and MessageID="DIAG20"                                        |             | The test was terminated by the client                                                                    |
| SELECT * FROM CIM_AlertIndication WHERE                                           | Optional    | Query Language: DMTF:CQL                                                                                 |
| OwningEntity="DMTF" and MessageID="DIAG21"                                        |             | The test was suspended by the client                                                                     |

| Element Name                                                                       | Requirement | Description                                                                                              |
|------------------------------------------------------------------------------------|-------------|----------------------------------------------------------------------------------------------------|
| SELECT * FROM CIM_AlertIndication WHERE OwningEntity="DMTF" and MessageID="DIAG34" | Optional    | Query Language: DMTF:CQL                                                                                 |
|                                                                                    |             | The test solicits input from a client.                                                                   |
| SELECT * FROM CIM_AlertIndication WHERE                                            | Optional    | Query Language: DMTF:CQL                                                                                 |
| OwningEntity="DMTF" and MessageID="DIAG35"                                         |             | The test solicits an action from a user.                                                                 |
| SELECT * FROM CIM_AlertIndication WHERE                                            | Optional    | Query Language: DMTF:CQL                                                                                 |
| OwningEntity="DMTF" and MessageID="DIAG36"                                         |             | The test was killed by the test (provider).                                                              |
| SELECT * FROM CIM_AlertIndication WHERE OwningEntity="DMTF" and MessageID="DIAG37" | Optional    | Query Language: DMTF:CQL                                                                                 |
| OwningEntity= Divite and MessagerD= DIAGS/                                         |             | The test was terminated by the test (provider).                                                          |
| SELECT * FROM CIM_AlertIndication WHERE                                            | Optional    | Query Language: DMTF:CQL                                                                                 |
| OwningEntity="DMTF" and MessageID="DIAG38"                                         |             | The test was resumed by the client                                                                       |
| SELECT * FROM CIM_AlertIndication WHERE OwningEntity="DMTF" and MessageID="DIAG39" | Conditional | This indication is mandatory if CIM_DiagnosticTest.Characte                                              |
| OwningEnaty - Divito and Messagerb - Divitos                                       |             | ristics has the value of 3 (Is Interactive).                                                             |
|                                                                                    |             | Query Language:DMTF:CQL                                                                                  |
|                                                                                    |             | A JobSetting parameter was reset by the job.                                                             |
| SELECT * FROM CIM_AlertIndication WHERE OwningEntity="DMTF" and MessageID="DIAG40" | Conditional | This indication is mandatory if CIM_DiagnosticTest.Characte ristics has the value of 3 (Is Interactive). |
|                                                                                    |             | Query Language:DMTF:CQL                                                                                  |
|                                                                                    |             | JobSetting parameter was ignored by the job.                                                             |

# 10.1 CIM\_AffectedJobElement

Although defined in <u>DSP1103</u>, the CIM\_AffectedJobElement class is listed here because the

AffectedElement reference is scoped down to CIM\_DiagnosticTest. The constraints listed in Table 16 are
in addition to those specified in <u>DSP1103</u>. See <u>DSP1103</u> for other mandatory elements that must be
implemented.

1234

1240

1241

1242

1243

1244 1245

1246

Table 16 - Class: CIM\_AffectedJobElement

| Properties                      | Requirement | Notes                                                                                        |
|---------------------------------|-------------|----------------------------------------------------------------------------------------------|
| AffectedElement (overridden)    | Mandatory   | Key. The property shall be a reference to an instance of the CIM_ManagedElement being tested |
| AffectingElement                | Mandatory   | Key. The property shall be a reference to an instance of CIM_ConcreteJob.                    |
| ElementEffects                  | Optional    | See 7.1.1.                                                                                   |
| OtherElementEffectsDescriptions | Optional    | If ElementEffects contains the value 1, this property is Mandatory.                          |

### 10.2 CIM\_ConcreteJob

Each successful invocation of the CIM\_DiagnosticTest.RunDiagnosticService() extrinsic method returns a CIM\_ConcreteJob instance. Each CIM\_ConcreteJob instance represents a diagnostic test execution. This class specializes CIM\_ConcreteJob as defined in <a href="DSP1103">DSP1103</a>. The constraints listed in Table 17 are in addition to those specified in <a href="DSP1103">DSP1103</a>. See <a href="DSP1103">DSP1103</a>. See <a href="DSP1103">DSP1103</a>. For other mandatory elements that must be implemented.

Table 17 - Class: CIM\_ConcreteJob

| Properties           | Requirement | Notes           |
|----------------------|-------------|-----------------|
| InstanceID           | Mandatory   | Key. See 7.2.1. |
| Name                 | Mandatory   | See 7.2.2.      |
| JobState             | Mandatory   | See 7.2.3.      |
| DeleteOnCompletion   | Mandatory   | See 7.2.4.      |
| TimeBeforeRemoval    | Mandatory   | See 7.2.5.      |
| StartTime            | Mandatory   | See 7.2.6.      |
| ElapsedTime          | Mandatory   | See 7.2.7.      |
| RequestedState       | Mandatory   |                 |
| PercentComplete      | Mandatory   | See 7.2.8.      |
| ElementName          | Mandatory   | See 7.2.9.      |
| RequestStateChange() | Mandatory   | See 8.2.1.      |
| ResumeWithInput( )   | Conditional | See 8.2.2.      |
| ResumeWithAction()   | Conditional | See 8.2.3.      |

# 1247 10.3 CIM\_DiagnosticServiceJobCapabilities

The CIM\_DiagnosticServiceJobCapabilities is used to provide information about on the capabilities of the job that is used to run the diagnostic test.

1255

1256

1257

1258

1259

1260

1261

Table 18 - Class: CIM\_DiagnosticServiceJobCapabilities

| Properties               | Requirement | Notes           |
|--------------------------|-------------|-----------------|
| InstanceID               | Mandatory   | Key. See 7.3.1. |
| ElementName              | Mandatory   | See 7.3.2.      |
| DeleteJobSupported       | Mandatory   | See 7.3.3.      |
| RequestedStatesSupported | Mandatory   | See 7.3.4.      |
| InteractiveTimeoutMax    | Conditional | See 7.3.5.      |
| DefaultValuesSupported   | Conditional | See 7.3.6.      |
| ClientRetriesMax         | Conditional | See 7.3.7.      |
| CleanupInterval          | Optional    | See 7.3.8.      |
| SilentModeSupported      | Conditional | See 7.3.9.      |
| CreateGoalSettings()     | Mandatory   | See 8.3.1.      |

# 1251 10.4 CIM\_ElementCapabilities (Job)

1252 CIM\_ElementCapabilities represents an association between a test and its capabilities to use a job to run 1253 the test. Table 19 contains the requirements for elements of this class.

Table 19 - Class: CIM\_ElementCapabilities

| Properties     | Requirement | Notes                                                                                          |
|----------------|-------------|------------------------------------------------------------------------------------------------|
| ManagedElement | Mandatory   | Key. The property shall be a reference to an instance of CIM_DiagnosticTest.                   |
| Capabilities   | Mandatory   | Key. The property shall be a reference to an instance of CIM_DiagnosticServiceJobCapabilities. |

# 10.5 CIM\_ElementSettingData (Default JobSettingData)

CIM\_ElementSettingData represents an association between a test and the default setting data for the job used to run the test. ManagedElement is responsible for the creation of the job. Table 20 contains the requirements for elements of this class. If CIM\_DiagnosticTest (or a subclass) has more than one type of test, a separate default job setting may be defined for each. However, all instances of the same type of test shall reference the same default job setting.

Table 20 - Class: CIM\_ElementSettingData

| Properties     | Requirement | Notes                                                                                  |
|----------------|-------------|----------------------------------------------------------------------------------------|
| ManagedElement | Mandatory   | Key. The property shall be a reference to an instance of CIM_DiagnosticTest.           |
| SettingData    | Mandatory   | Key. The property shall be a reference to an instance of CIM_JobSettingData (Default). |
| IsDefault      | Mandatory   | The value of the property shall be TRUE.                                               |

# 10.6 CIM\_HostedDependency

CIM\_HostedDependency represents an association between the system on which a test is run and the CIM\_ConcreteJob that is used to run the test. Table 21 contains the requirements for elements of this class.

1266

1262

1263

1264 1265

1270

1272 1273

1274

1275

Table 21 - Class: CIM\_HostedDependency

| Properties | Requirement | Notes                                                                     |
|------------|-------------|---------------------------------------------------------------------------|
| Antecedent | Mandatory   | Key. The property shall be a reference to an instance of CIM_System.      |
| Dependent  | Mandatory   | Key. The property shall be a reference to an instance of CIM_ConcreteJob. |

# 1267 **10.7 CIM\_JobSettingData (Client)**

This CIM\_JobSettingData definition represents the settings the client uses for the job used to run the diagnostic test. Table 22 contains the requirements for elements of this class.

Table 22 – Class: CIM\_JobSettingData (Client)

| Properties          | Requirement | Notes                                                                  |
|---------------------|-------------|------------------------------------------------------------------------|
| InstanceID          | Mandatory   | Key. See 7.4.1.                                                        |
| DeleteOnCompletion  | Conditional | See 7.4.2.                                                             |
| InteractiveTimeout  | Conditional | See 7.4.3.                                                             |
| TerminateOnTimeout  | Conditional | See 7.4.4.                                                             |
| DefaultInputsValues | Conditional | See 7.4.5.                                                             |
| DefaultInputNames   | Conditional | See 7.4.6.                                                             |
| ClientRetries       | Conditional | See 7.4.7.                                                             |
| RunInSilentMode     | Conditional | See 7.4.8.                                                             |
| ElementName         | Mandatory   | This property is a free-form string of variable length. (pattern ".*") |

# 1271 **10.8 CIM\_JobSettingData (Default)**

This CIM\_JobSettingData definition represents the default settings for the job used to run the diagnostic test. Table 23 contains the requirements for elements of this class. If CIM\_DiagnosticTest (or a subclass) has more than one type of test, a separate default job setting may be defined for each.

Table 23 - Class: CIM\_JobSettingData (Default)

| Properties         | Requirement | Notes           |
|--------------------|-------------|-----------------|
| InstanceID         | Mandatory   | Key. See 7.5.1. |
| DeleteOnCompletion | Conditional | See 7.5.2.      |
| InteractiveTimeout | Conditional | See 7.5.3.      |
| TerminateOnTimeout | Conditional | See 7.5.4.      |
| DefaultInputValues | Conditional | See 7.5.5.      |

| Properties        | Requirement | Notes                                                                  |
|-------------------|-------------|------------------------------------------------------------------------|
| DefaultInputNames | Conditional | See 7.5.6.                                                             |
| ClientRetries     | Conditional | See 7.5.7.                                                             |
| RunInSilentMode   | Conditional | See 7.5.8.                                                             |
| ElementName       | Mandatory   | This property is a free-form string of variable length. (pattern ".*") |

## 10.9 CIM\_OwningJobElement

1276

1282

1283

1284 1285

1286

- 1277 Although defined in <u>DSP1103</u>, the CIM\_OwningJobElement class is listed here because the
- 1278 OwningElement reference is scoped down to CIM\_DiagnosticTest, which is a subclass of
- 1279 CIM\_ManagedElementt. The constraints listed in Table 24 are in addition to those specified in <u>DSP1103</u>.
- See <u>DSP1103</u> for other mandatory properties of CIM\_HostedService that must be implemented.

1281 Table 24 – Class: CIM\_OwningJobElement

| Properties    | Requirement | Notes                                                                        |
|---------------|-------------|------------------------------------------------------------------------------|
| OwningElement | Mandatory   | Key. The property shall be a reference to an instance of CIM_DiagnosticTest. |
| OwnedElement  | Mandatory   | Key. The property shall be a reference to an instance of CIM_ConcreteJob.    |

# 10.10 CIM\_RegisteredProfile

The CIM\_RegisteredProfile class is defined in <u>DSP1033</u>. The constraints listed in Table 25 are in addition to those specified in <u>DSP1033</u>. See <u>DSP1033</u> for other mandatory properties of CIM\_RegisteredProfile that must be implemented.

Table 25 - Class: CIM\_RegisteredProfile

| Properties             | Requirement | Notes                                                       |
|------------------------|-------------|-------------------------------------------------------------|
| RegisteredName         | Mandatory   | The value of the property shall be "Diagnostic Job Control" |
| RegisteredVersion      | Mandatory   | The value of the property shall be "1.0.0"                  |
| RegisteredOrganization | Mandatory   | The value of the property shall be 2 (DMTF)                 |

1287 Annex A 1288 (informative) 1289

**Change log** 

| Version | Date       | Description              |  |
|---------|------------|--------------------------|--|
| 0.1     | 2010-12-05 | Initial Version          |  |
| 1.0.0a  | 2012-09-12 | Work In Progress version |  |

1291

1290